# databay

Release 0.3.0

Voy Zan

Jun 21, 2021

# CONTENTS

| 1 GitHub Page       | 3  |
|---------------------|----|
| 2 Features          | 5  |
| Python Module Index | 73 |
| Index               | 75 |

# Databay

Databay is a Python interface for scheduled data transfer.

It facilitates transfer of (any) data from A to B, on a scheduled interval.

### CHAPTER

# ONE

# **GITHUB PAGE**

### pip install databay

- *Overview* Learn what is Databay.
- *Examples* See Databay in use.
- Extending Databay Use Databay in your project.
- API Reference Read the API documentation.

### CHAPTER

# FEATURES

| Simple, decoupled interface         | Easily implement <i>data production</i> and <i>consumption</i> that fits your needs. |
|-------------------------------------|--------------------------------------------------------------------------------------|
| Granular control over data transfer | Multiple ways of <i>passing information</i> between producers and consumers.         |
| Asyncio supported                   | You can <i>produce</i> or <i>consume</i> asynchronously.                             |
| We'll handle the rest               | Scheduling, startup and shutdown, exception handling, logging.                       |
| Support for custom scheduling       | Use your own scheduling logic if you like.                                           |

### A simple example:

```
# Data producer
inlet = HttpInlet('https://some.test.url.com/')
# Data consumer
outlet = MongoOutlet('databay', 'test_collection')
# Data transfer between the two
link = Link(inlet, outlet, datetime.timedelta(seconds=5))
# Start scheduling
planner = ApsPlanner(link)
planner.start()
```

Every 5 seconds this snippet will pull data from a test URL, and write it to MongoDB.

### Explore this documentation:

# 2.1 Key Concepts

- Overview
- Inlets, Outlets and Links
- Link transfer
- Records
- Scheduling
- Start and shutdown

- Exception handling
- Logging
- Motivation

### 2.1.1 Overview

Databay is a Python interface for scheduled data transfer.

It facilitates transfer of (any) data from A to B, on a scheduled interval.

In Databay, data transfer is expressed with three components:

- *Inlets* for data production.
- *Outlets* for data consumption.
- *Links* for handling the data transit between inlets and outlets.

Scheduling is implemented using third party libraries, exposed through the *BasePlanner* interface. Currently two BasePlanner implementations are available - using Advanced Python Scheduler (*ApsPlanner*) and Schedule (*SchedulePlanner*).

A simple example:

```
# Create an inlet, outlet and a link.
http_inlet = HttpInlet('https://some.test.url.com/')
mongo_outlet = MongoOutlet('databay', 'test_collection')
link = Link(http_inlet, mongo_outlet, datetime.timedelta(seconds=5))
# Create a planner, add the link and start scheduling.
planner = ApsPlanner(link)
planner.start()
```

Every 5 seconds this snippet will pull data from a test URL, and write it to MongoDB.

While Databay comes with a handful of built-in inlets and outlets, its strength lies in extendability. To use Databay in your project, create concrete implementations of *Inlet* and *Outlet* classes that handle the data production and consumption functionality you require. Databay will then make sure data can repeatedly flow between the inlets and outlets you create. *Extending Inlets* and *extending Outlets* is easy and has a wide range of customization. Head over to *Extending Databay* section for a detailed explanation.

### 2.1.2 Inlets, Outlets and Links

Databay treats data transfer as a unidirectional graph, where data flows from *Inlet* nodes to *Outlet* nodes. An example of an inlet and outlet could be an HTTP request client and a CSV writer respectively.

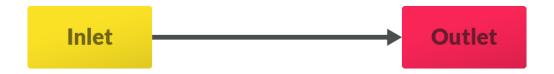

The relationship between the inlets and outlets is explicitly defined as a Link.

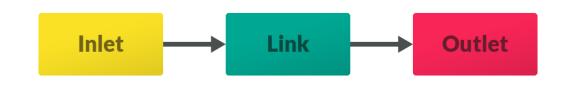

One link may connect multiple inlets and outlets.

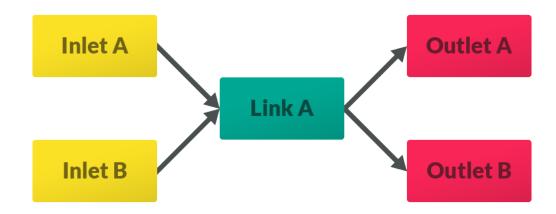

One inlet or outlet can be connected through multiple links.

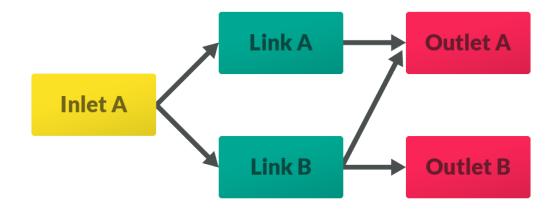

# 2.1.3 Link transfer

One cycle of data production, propagation and consumption is called *transfer*. During transfer, a link will pull data from all its inlets and then push that collected data to all its outlets.

Each link contains an interval at which it will run the data transfer. This interval is specified on construction with the interval parameter of type datetime.timedelta.

Link([inlets], [outlets], interval=datetime.timedelta(minutes=10))

One quantity of data handled by Databay is represented with a *Record*.

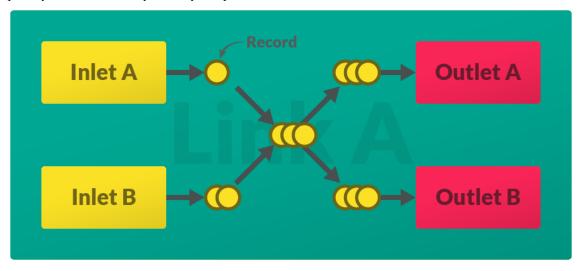

Both pulling and pushing is executed asynchronously, yet pushing only starts once all inlets have finished returning their data.

There's a lot more you can do to your data during a transfer - such as filtering, buffering, grouping and transforming. Head over to *Advanced Concepts* to learn more.

### **Transfer Update**

Each transfer is identified by a unique *Update* object that is available to all inlets and outlets affected by that transfer. It contains the tags of the governing link (if specified) and an incremental integer index. Use the str(update) to get a formatted string of that update.

```
# for link called 'twitter_link' and the 16th transfer execution.
>>> print(update)
twitter_link.16
```

### 2.1.4 Records

*Records* are data objects that provide a unified interface for data handling across Databay. In addition to storing data produced by inlets, records may also carry individual metadata. This way information can be passed between inlets and outlets, facilitating a broad spectrum of custom implementations. For instance one CsvOutlet could be used for writing into two different csv files depending on which inlet the data came from.

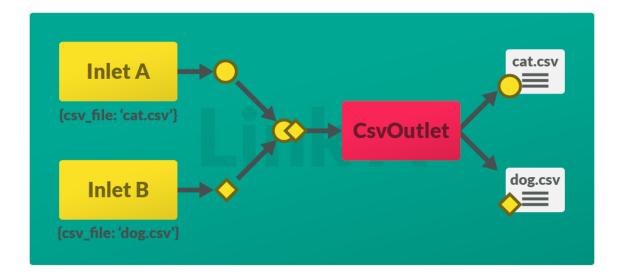

# 2.1.5 Scheduling

The principal functionality of Databay is to execute data transfer repeatedly on a pre-defined interval. To facilitate this, links are governed by a scheduler object implementing the *BasePlanner* class. Using the concrete scheduling functionality, links' transfers are executed in respect with their individual interval setting.

To schedule a link, all you need to do is to add it to a planner and call *start* to begin scheduling.

```
link = Link(some_inlet, some_outlet, timedelta(minutes=1))
planner = SchedulePlanner(link)
planner.start()
```

Databay provides two built-in *BasePlanner* implementations based on two popular Python scheduling libraries:

- ApsPlanner using Advanced Python Scheduler.
- SchedulePlanner using Schedule.

While they differ in the method of scheduling, threading and exception handling, they both cover a reasonable variety of scheduling scenarios. Please refer to their appropriate documentation for more details on the difference between the two.

You can easily use a different scheduling library of your choice by extending the *BasePlanner* class and implementing the link scheduling and unscheduling yourself. See *Extending BasePlanner* for more.

### 2.1.6 Start and shutdown

### Start

To begin scheduling links you need to call *start* on the planner you're using. Both *ApsPlanner* and *SchedulePlanner* handle *start* as a synchronous blocking function. To run *start* without blocking the current thread, wrap its call within a new thread or a process:

```
th = Thread(target=planner.start)
th.start()
```

### Shutdown

To stop scheduling links you need to call *shutdown* (*wait:bool=True*) on the planner you're using. Note that this may or may not let the currently transferring links finish, depending on the implementation of the *BasePlanner* that you're using. Both *ApsPlanner* and *SchedulePlanner* allow waiting for the links if *shutdown* is called passing True as the wait parameter.

### on\_start and on\_shutdown

Just before scheduling starts, Inlet.on\_start and Outlet.on\_start callbacks will be propagated through all inlets and outlets. Consequently, just after scheduling shuts down, Inlet.on\_shutdown and Outlet. on\_shutdown callbacks will be propagated through all inlets and outlets. In both cases, these callbacks will be called only once for each inlet and outlet. Override these callback methods to implement custom starting and shutdown behaviour in your inlets and outlets.

### immediate\_transfer

By default BasePlanner will execute *Link.transfer* function on all its links once upon calling *BasePlanner*. *start*. This is to avoid having to wait for the link's interval to expire before the first transfer. You can disable this behaviour by passing immediate\_transfer=False parameter on construction.

### 2.1.7 Exception handling

If exceptions are thrown during transfer, both planners can be set to log and ignore these by passing the ignore\_exceptions=True parameter on construction. This ensures transfer of remaining links can carry on even if some links are erroneous. If exceptions aren't ignored, both *ApsPlanner* and *SchedulePlanner* will log the exception and gracefully shutdown.

Additionally, each *Link* can be configured to catch exceptions by passing ignore\_exceptions=True on construction. This way any exceptions raised by individual inlets and outlets can be logged and ignored, allowing the remaining nodes to continue execution and for the transfer to complete.

```
# for planners
planner = SchedulePlanner(ignore_exceptions=True)
planner = ApsPlanner(ignore_exceptions=True)
# for links
link = Link(..., ignore_exceptions=True)
```

### 2.1.8 Logging

All classes in Databay are configured to utilise a Python Logger called databay or its child loggers. Databay utilises a custom StreamHandler with the following signature:

%Y-%m-%d %H:%M:%S.milis|levelname| message (logger name)

For example:

2020-07-30 19:51:41.318|D| http\_to\_mongo.0 transfer (databay.Link)

By default Databay will only log messages with WARNING priority or higher. You can manually enable more verbose logging by calling:

```
logging.getLogger('databay').setLevel(logging.DEBUG)
# Or do it only for a particular child logger:
logging.getLogger('databay.ApsPlanner').setLevel(logging.DEBUG)
```

You can attach new handlers to any of these loggers in order to implement custom logging behaviour - such as a FileHandler to log into a file, or a separate StreamHandler to customise the print signature.

# 2.1.9 Motivation

The data flow in Databay is different from a more widely adopted Observer Pattern, where data production and propagation are represented by one object, and consumption by another. In Databay data production and propagation is split between the *Inlet* and *Link* objects. This results in a data flow model in which each stage - data transfer, production and consumption - is independent from the others. *Inlets* are only concerned with producing data, *Outlets* only with consuming data and *Links* only with transferring data. Such a model is motivated by separation of concerns and by facilitating custom implementation of data producers and consumers.

### **Next Steps**

- 1. Learn about extending Inlets and Outlets.
- 2. See the *Examples*

# 2.2 Advanced Concepts

Explore advanced concepts of Databay. These sections assume you're already familiar with the Key Concepts.

# 2.2.1 Processors

- Simple example
- Processors explained
- Link vs Outlet processors
- Best practices

Processors are a middleware pipeline that alters the records transferred from inlets to outlets. Two most common usages of these would be:

- Filtering removing some or all records before feeding them to outlets.
- Transforming altering the records before feeding them to outlets.

### Simple example

```
# Example filtering
def only_large_numbers(records: List[Records]):
    result = []
    for record in records:
        if record.payload >= 100:
            result.push(record)
        return result
# Example transforming:
def round_to_integers(records: List[Records]):
    for record in records:
        record.payload = round(record.payload)
    return records
# pass to a link
link = Link(..., processors=[only_large_numbers, round_to_integers])
```

The processor pipeline used in the above example will turn the following list:

[99.999, 200, 333.333]

into:

[200, 333]

Note that 99.999 got filtered out given the order of processors. If we were to swap the processors, the rounding would occur before filtering, allowing all three results through the filter.

### **Processors explained**

A processor is a callable function that accepts a list of records and returns a (potentially altered) list of records.

Processors are called in the order in which they are passed, after all inlets finish producing their data. The result of each processor is given to the next one, until finally the resulting records continue the transfer normally.

### Link vs Outlet processors

Databay supports two types of processors, depending on the scope at which they operate.

- *Link processor* applied to all records transferred by that link.
- Outlet processor applied only to records consumed by the particular outlet.

This distinction can be used to determine at which level a particular processor is to be applied.

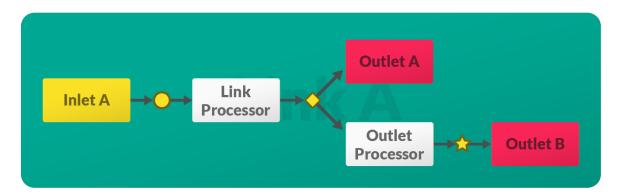

Observe in the diagram above that the *Outlet A* will receive records modified only by the Link Processor. At the same time, the *Outlet B* will receive records modified first by the Link Processor, then by the Outlet Processor.

For example:

• *Link processor* - A filtering processor that removes duplicate records produced by an inlet could be applied to all records at link level.

```
def remove_duplicates(records: List[Record]):
    result = []
    for record in records:
        if record not in result:
            result.append(record)
    return result
link = Link(..., processors=remove_duplicates)
```

• *Outlet processor* - A filtering processor that filters out records already existing in a CSV file could be applied only to the CsvOutlet, preventing duplicate records from being written to a CSV file, yet otherwise allowing all records to be consumed by the other outlets in the link.

```
def filter_existing(records: List[Record]):
    with open(os.fspath('./data/records.csv'), 'r') as f:
        reader = csv.DictReader(csv_file)
        existing = []
        for row in reader:
            for key, value in row.items():
                existing.append(value)
    result = []
    for record in records:
        if record.payload not in existing:
            result.append(record)
    return result
    csv_outlet = CsvOutlet(..., processors=filter_existing)
    link = Link(inlets, csv_outlet, ...)
```

Link processors are used before Groupers, while Outlet processors are used after.

### **Best practices**

### Responsibility

Databay doesn't make any further assumptions about processors - you can implement any type of processors that may suit your needs. This also means Databay will not ensure the records aren't corrupted by the processors, therefore you need to be conscious of what each processor does to the data.

If you wish to verify the integrity of your records after processing, attach an additional processor at the end of your processor pipeline that will validate the correctness of your processed records before sending it off to the outlets.

### 2.2.2 Groupers

- Simple example
- Groupers explained
- After batching
- Best practices

By default outlets will be given all produced records at the same time. Groupers are a middleware which allows you to break that list of records into batches. Each batch is then fed into outlets separately, allowing outlets to process an entire batch individually at the same time, instead of processing each record one by one.

### Simple example

Following grouper will group the records into batches based on their payload 'name' attribute.

```
def grouper_by_name(batches: List[List[Record]]):
    result = []
    for batch in batches:
        new_batch = {}
        for record in batch:
            new_batch[record.payload['name']] = record
        result.append(list(new_batch.values()))
link = Link(..., groupers=grouper_by_name)
```

Which will turn the following list of records:

```
{'name': 'a', 'value': 1},
{'name': 'a', 'value': 2},
{'name': 'b', 'value': 3},
{'name': 'b', 'value': 4}
```

into the following list of batches:

```
{'name': 'a', 'value': 1},
```

(continues on next page)

[

]

[

[

(continued from previous page)

```
{'name': 'a', 'value': 2}
],
[
{'name': 'b', 'value': 3},
{'name': 'b', 'value': 4}
]
]
```

### **Groupers explained**

A grouper is a callable function that accepts a list of batches and returns a list of batches with a different shape.

A list of batches is a two-dimensional list containing *Records* grouped into sub-lists.

Each of these sub-lists is called a **batch**.

Fox example:

1. Consider an inlet that produces six records with a simple payload. This first list is a **list of records**, as all records are contained within it.

[0,1,2,3,4,5]

2. When grouped by a pairing grouper, that list may be turned into the following two-dimensional list. This second list is a **list of batches**, as it contains the records grouped into three sub-lists.

[[0,1], [2,3], [3,4]]

3. Each element of the list of batches is a **batch**, as it represents one sub-list containing the records.

```
[0,1]
```

Note that:

- All records contained in all batches should equal to the list of records.
- All groupers are called with a list of batches. Especially note that this includes the first grouper, which is provided with a list of batches containing one batch with all the records. This is due to the fact that groupers are order-agnostic, allowing you to swap them around expecting a consistent behaviour. Therefore all groupers should expect a list of batches and be aware that its shape may vary.

### After batching

Once records are grouped into batches, each batch is fed into the outlets as if it was an individual list of records. Depending on the particular implementation, outlets may expect that and process the entire batch at the same time. If a particular outlet doesn't support batch processing, the result of batching will effectively be nullified except for the order in which the records will be consumed.

The following examples illustrate how the records are fed into the outlets with and without groupers.

Without groupers:

```
print(records)
# [0,1,2,3,4,5]
for outlet in self.outlets:
    outlet.push(records)
```

In this case outlet.push is called once with the entire list of records [0, 1, 2, 3, 4, 5].

With groupers:

```
print(records)
# [0,1,2,3,4,5]
batches = [records] # the default batch contains all records
for grouper in groupers:
    batches = grouper(batches) # the groupers process the batches
print(batches)
# [[0,1],[2,3],[4,5]]
for batch in batches:
    for outlet in self.outlets:
        outlet.push(batch)
```

In this case outlet.push is called three times, each time receiving a different batch: [0,1], [2,3] and [4,5].

Observe that when no groupers are provided, there is only one batch containing all records. This will provide all outlets with all records at the same time, effectively nullifying the batches' functionality described in this section.

### **Best practices**

### Responsibility

Databay doesn't make any assumptions about groupers - you can implement any type of groupers that may suit your needs. This also means Databay will not ensure the records aren't corrupted by the groupers. Therefore you need to be conscious of what each grouper does to the data.

### **Only batching**

Note that you should only use groupers' functionality to group the records into batches. Do not transform or filter the records using groupers - you can use *Processors* for that instead. Hypothetically, if a list of batches produced by any grouper was to be flattened it should return the list of records as originally produced by the inlets, except for the order of records.

```
print(records)
# [0,1,2,3,4,5]
batches = [records] # the default batch contains all records
for grouper in groupers:
    batches = grouper(batches)
flat_batches = [record for batch in batches for record in batch] # flatten the batches
# do both list contain same elements regardless of the order?
print(set(records) == set(flat_batches))
# True
```

### Adhere to correct structure

Databay expects to work with either one- or two-dimensional data, depending on whether groupers are used. Onedimensional being a list of records (ie. without batching), two-dimensional being a list of batches (ie. with batching). In either case, outlets will be provided with a list (or sub-list) of records and are expected to process these as a onedimensional list.

Introducing further sub-list breakdowns - eg. batches containing batches - is not expected and such subsequent subdivisions will not be indefinitely iterated. If you choose to introduce further subdivisions ensure the outlets you use are familiar with such data structure and are able to process it accordingly.

### 2.2.3 Buffers

- Simple example
- Store or release?
- Default controllers
- Custom controllers
- Buffer reset
- Combining controllers
- Flush
- Best practices

*Buffers* are special built-in *Processors*. They allow you to temporarily accumulate records before passing them over to outlets.

### Simple example

The following example uses a buffer to store the records until the number of records produced exceed 10 items.

```
1. Define a buffer with count_threshold=10:
```

```
buffer = Buffer(count_threshold=10)
link = Link(inlet, outlet, processors=buffer)
```

- 1. On first transfer the inlet produces 4 records, the buffer stores them. The outlet receives no records.
- 2. On second transfer the inlet produces 4 records, the buffer stores them along with the first 4. The outlet still receives no records.
- 3. On third transfer the inlet produces 3 records. Having exceeded the count\_threshold of 10, the buffer will release all 11 records to the outlet. The outlet receives a list of 11 records.

### Store or release?

When processing records (see *Processors*) a *Buffer* will figure out whether records should be stored or released. This is done by passing the list of records to *Buffer* 's internal callable functions called controllers.

Each controller performs different types of checks, returning True or False depending on whether records should be released or stored respectively.

### **Default controllers**

Buffer comes with two default controllers:

• count\_controller - buffering records until reaching a count threshold defined by Buffer. count\_threshold parameter, counted from the first time the records are stored. For example:

```
buffer = Buffer(count_threshold=50) # release records every 50 records.
```

• time\_controller - buffering records until reaching a time threshold defined by Buffer. time\_threshold parameter, counted from the first time the records are stored. For example:

```
buffer = Buffer(time=60) # release records every 60 seconds.
```

### **Custom controllers**

Apart from using the default controllers, buffer accepts any number of custom controllers. Each controller will be called with the list of records and is expected to return True or False depending on whether records should be buffered or released. For example:

```
def big_value_controller(records: List[Records]):
    for record in records:
        if record.payload.value > 10000
            return True
    return False
buffer = Buffer(custom_controllers=big_value_controller)
```

### **Buffer reset**

Every time the records are released, the buffer will reset the counters of its default controllers and empty the list of records stored.

You can pass a callable as an optional *on\_reset* parameter, which will be invoked every time *Buffer.reset* is called.

### **Combining controllers**

You can use any combination of default and custom controllers. *Buffer* allows you to use two types of boolean logic when evaluating whether records should be released:

- conjunction (AND) releasing records only when all controllers return True.
- disjunction (OR) releasing records as soon as any controller returns True (default).

For example:

This buffer will release records once 10 records were produced or 60 seconds have elapsed - whichever comes first.

```
buffer = Buffer(count_threshold=10, time_threshold=60, conjugate_

→controllers=True) # AND
```

This buffer will release records once 10 records were produced and 60 seconds have elapsed.

The order of execution of controllers is as follows:

- 1. Custom controllers, in order they are passed to the *Buffer*.
- 2. Count controller.
- 3. Time controller.

*Buffer* uses short-circuit logic to stop evaluation of controllers as soon as the decision to release or store is known, therefore not all controllers may be called each time the *Buffer* is executed.

Once the records are released, the *buffer will reset*.

### Flush

*Buffer* contains a boolean field called flush, which if set to True will enforce release of records, independently of what the controllers may decide. Such flushing will only take place next time the buffer is called during the upcoming transfer. Flushing will also *reset the buffer*.

### **Best practices**

### **One-to-one relationship**

Given the internal record storage functionality, one buffer should only be used as either *a Link or an Outlet processor* - but never both at the same time.

Similarly, one buffer should only be used on one Link or Outlet - never multiple at the same time.

### Ensure records are consumed

Note that in several scenarios a buffer may never release its records, therefore they would never be consumed by the outlets. Consider the following examples:

- Databay crashes before records are released.
- Planner is stopped before records are released.
- Thresholds are set to unreachable numbers

Databay does not automatically handle such occasions, however you may preempt these and ensure that records are released manually by combining the buffer's flush functionality with planners' *force\_transfer* method.

```
try:
    # set up Databay
    buffer = Buffer(count_threshold=4000)
    link = Link(inlets, outlets, interval=10)
    planner = SchedulePlanner(link)
    planner.start()
except Exception as e:
    print('Error while running Databay: ' + str(e))
finally:
    buffer.flush = True # ensure the buffer will release data
    link.remove_inlets(link.inlets) # we don't need to produce any more data
    planner.force_transfer() # run one final transfer to flush the data
```

# 2.3 Extending Databay

In order to handle your custom data production and consumption in Databay, you need to extend the *Inlet* and *Outlet* classes.

### 2.3.1 Extending Inlets

- Simple example
- Creating records
- Producing multiple records
- Global metadata
- Local metadata
- Start and shutdown
- Asynchronous inlet
- Test your inlet

To implement custom data production you need to extend the *Inlet* class, override the *Inlet.pull* method and return the data produced.

### Simple example

1. Extend the *Inlet* class, returning produced data from the *pull* method:

```
class RandomIntInlet(Inlet):
```

```
def pull(self, update):
    return random.randint(0, 100)
```

### 1. Instantiate it:

random\_int\_inlet = RandomIntInlet()

### 1. Add it to a link and start scheduling:

Above setup will produce a random integer every 5 seconds (See full example).

Each pull call is provided with an *Update* object as a parameter. It contains the tags of the governing link (if specified) and an incremental integer index. Use the str(update) to get a formatted string of that update. See *Transfer Update* for more.

Your inlet may skip producing data by returning an empty list.

### **Creating records**

Data produced by inlets is wrapped in *Record* objects before being passed to outlets. If you wish to control how records are created or attach local metadata, use the *Inlet.new\_record* method to create records within your inlet and return these instead.

```
class RandomIntInlet(Inlet):
    def pull(self, update):
        new_integer = random.randint(0, 100)
        record = self.new_record(payload=new_integer)
        return record
```

### **Producing multiple records**

During one transfer you may produce multiple data entities within the *Inlet.pull* method. Returning a list is an indication that multiple records are being produced at once, in which case each element of the list will be turned into a *Record*. Any return type other than list (eg. tuple, set, dict) will be considered as one *Record*.

Returning a list, producing two records:

```
def pull(self, update):
    # produces two records
    return [random.randint(0, 50), random.randint(0, 100)]
```

Returning a set, producing one record:

```
def pull(self, update):
    # produces one records
    return {random.randint(0, 50), random.randint(0, 100)}
```

Same is true when explicitly creating multiple records within *pull* and returning these.

```
def pull(self, update):
    first_record = self.new_record(random.randint(0, 50))
    second_record = self.new_record(random.randint(0, 100))
    return [first_record, second_record]
```

If you wish for one record to contain a list of data that doesn't get broken down to multiple records, you can either create the record yourself passing the list as payload or return a nested list:

```
def pull(self, update):
    r1 = random.randint(0, 50)
    r2 = random.randint(0, 100)
    return self.new_record(payload=[r1, r2])
# or
...
def pull(self, update):
    r1 = random.randint(0, 50)
    r2 = random.randint(0, 100)
    return [[r1, r2]]
```

### **Global metadata**

Inlet can attach custom metadata to all records it produces. Metadata's intended use is to provide additional context to records when they are consumed by outlets. To do so, when constructing an *Inlet* pass a metadata dictionary, a copy of which will be attached to all records produced by that *Inlet* instance.

```
random_cat_inlet = RandomIntInlet(metadata={'animal': 'cat'})
# produces Record(metadata={'animal': 'cat'})
random_parrot_inlet = RandomIntInlet(metadata={'animal': 'parrot'})
# produces Record(metadata={'animal': 'parrot'})
```

Metadata dictionary is independent from the inlet that it is given to. Inlet should not modify the metadata or read it; instead inlets should expect all setup parameters to be provided as arguments on construction.

Incorrect:

```
def MyInlet():
    def __init__(self, metadata):
        self.should_do_stuff = metadata.get('should_do_stuff')
```

Correct:

```
def MyInlet():
    def __init__(self, should_do_stuff, *args, **kwargs):
        super().__init__(*args, **kwargs) # metadata dict gets passed and stored here
        self.should_do_stuff = should_do_stuff
```

Metadata supported by each outlet differs and is dependent on the particular outlet implementation. Please refer to specific outlet documentation for more information on metadata expected.

Additionally, each record is supplied with a special <u>\_\_inlet\_\_</u> metadata entry containing string representation of the inlet that produced it.

```
>>> record.metadata['__inlet__']
RandomIntInlet(metadata={})
```

### Local metadata

Apart from providing an inlet with *Global metadata* that will be the same for all records, you may also attach local per-record metadata that can vary for each record. This can be done inside of the *pull* method by specifying a metadata dictionary when creating a record using *Inlet.new\_record* method.

```
class RandomIntInlet(Inlet):
    def pull(self, update):
        new_integer = random.randint(0, 100)
    if new_integer > 50:
        animal = 'cat'
    else:
        animal = 'parrot'
    record = self.new_record(payload=new_integer, metadata={'animal': animal})
    return record
```

Note that local metadata will override global metadata if same metadata is specified globally and locally.

### Start and shutdown

All inlets contain *Inlet.active* flag that is set by the governing link when scheduling starts and unset when scheduling stops. You can use this flag to refine the behaviour of your inlet.

You can further control the starting and shutting down functionality by overriding the *Inlet.on\_start* and *Inlet.on\_shutdown* methods. If one *Inlet* instance is governed by multiple links, these callbacks will be called only once per instance by whichever link executes first.

```
class RandomIntInlet(Inlet):
    def pull(self, update):
        return random.randint(0, 100)
    def on_start(self):
        random.seed(42)
```

### Asynchronous inlet

You may implement asynchronous data production by defining *Inlet.pull* as a coroutine. The governing link will await all its inlets to finish producing their data before passing the results to outlets.

```
import asyncio
from databay import Inlet
class AsyncInlet(Inlet):
    # Note the 'async' keyword
    async def pull(self, update):
        async_results = await some_async_code()
        return async_results
```

See Basic Asynchronous for a full example of implementing asynchronous code in Databay.

You can limit (throttle) how many inlets can execute simultaneously by setting *inlet\_concurrency* parameter when constructing a link.

### **Test your inlet**

Databay comes with a template unittest.TestCase designed to validate your implementation of *Inlet* class. To use it, create a new test class extending *InletTester* and implement *InletTester.get\_inlet* method returning an instance of your inlet.

```
from databay.misc import inlet_tester
class RandomIntInletTest(inlet_tester.InletTester):
    def get_inlet(self):
        return RandomIntInlet()
    ...
    # You can add further tests here
```

You may also return a list of inlets, to run each test on various configurations of your inlet:

```
def get_inlet(self):
    return [
        RandomIntInlet(),
        RandomIntInlet(min=10, max=200),
    ]
```

Running such a concrete test will execute a variety of test cases that ensure your inlet correctly provides the expected functionality. These include:

- Creating new records.
- Attaching global and local metadata.
- Calling *pull* method.

Since *InletTester* will call *pull* on your inlet, you may want to mock some of your inlet's functionality in order to separate testing of its logic from external code.

### **Next Steps**

- 1. Learn about extending Outlets.
- 2. See the *Examples*

# 2.3.2 Extending Outlets

- Simple example
- Consuming Records
- Metadata
- Start and shutdown
- Asynchronous outlet

To implement custom data consumption you need to extend the *Outlet* class and override the *Outlet.push* method.

### Simple example

1. Extend the *Outlet* class, printing the incoming data in the *push* method:

```
class PrintOutlet(Outlet):
    def push(self, records: [Record], update):
        for record in records:
            print(update, record.payload)
```

### 1. Instantiate it:

```
print_outlet = PrintOutlet()
```

1. Add it to a link and and schedule:

Above setup will print all records transferred by that link (See full example).

Each push call is provided with an *Update* object as one of parameters. It contains the tags of the governing link (if specified) and an incremental integer index. Use the str(update) to get a formatted string of that update. See *Transfer Update* for more.

### **Consuming Records**

Outlets are provided with a list of all records produced by all inlets of the governing link. Each *Record* contains two fields:

- 1. Record.payload data stored in the record.
- 2. Record.metadata metadata attached to the record

```
from databay import Outlet
class ConditionalPrintOutlet(Outlet):
    def push(self, records, update):
        for record in records:
            if record.metadata.get('should_print', False):
                print(record.payload)
```

By default a copy of records is provided to outlets in order to prevent accidental data corruption. You can disable this mechanism by passing copy\_records=False when constructing a link, in which case the same list will be provided to all outlets. Ensure you aren't modifying the records or their underlying data in your *Outlet.push* method.

### Metadata

Your outlet can be built to behave differently depending on the metadata carried by the records. Metadata is attached to each record when inlets produce data. Learn more about the difference between *Global metadata* and *Local metadata*.

When creating an outlet it is up to you to ensure the expected metadata and its effects are clearly documented. To prevent name clashes between various outlets' metadata, it is recommended to include outlet name in the metadata keys expected by your outlet.

Incorrect:

```
CSV_FILE = 'CSV_FILE'
```

Correct:

```
CSV_FILE = 'CsvOutlet.CSV_FILE'
```

```
class CsvOutlet(Outlet):
```

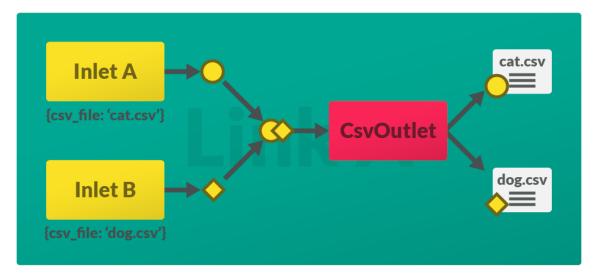

For clarity and readability, Databay provides the MetadataKey type for specifying metadata key class attributes.

```
from databay.outlet import MetadataKey
class CsvOutlet(Outlet):
    CSV_FILE:MetadataKey = 'CsvOutlet.CSV_FILE'
```

### Start and shutdown

All outlets contain *Outlet.active* flag that is set by the governing link when scheduling starts and unset when scheduling stops. You can use this flag to refine the behaviour of your outlet.

You can further control the starting and shutting down functionality by overriding the *Outlet.on\_start* and *Outlet.on\_shutdown* methods. If one *Outlet* instance is governed by multiple links, these callbacks will be called only once per instance by whichever link executes first.

```
class PrintOutlet(Outlet):
    def push(self, records, update):
        print(f'{self.prefix} - {records}')
    def on_start(self):
        self.prefix = 'foo'
```

### Asynchronous outlet

You may implement asynchronous data consumption by defining Outlet.push as a coroutine.

```
import asyncio
from databay import Outlet
class AsyncOutlet(Outlet):
    # Note the 'async' keyword
    async def push(self, records, update):
        async_results = await some_async_code(records)
        await asyncio.sleep(1)
```

See Basic Asynchronous for a full example of implementing asynchronous code in Databay.

### **Next Steps**

- 1. Learn about extending Inlets.
- 2. See the Examples

### 2.3.3 Extending BasePlanner

Databay comes with two implementations of BasePlanner - *ApsPlanner* and *SchedulePlanner*. If you require custom scheduling functionality outside of these two interfaces, you can create your own implementation of *BasePlanner*. Have a look at the two existing implementations for reference: ApsPlanner and SchedulePlanner.

To extend the *BasePlanner* you need to provide a way of executing *Link.transfer* method repeatedly by implementing the following methods. Note that some of these methods are private since they are called internally by BasePlanner and should not be executed directly.

- \_schedule
- \_unschedule
- \_start\_planner
- \_shutdown\_planner
- running

### \_schedule

Schedule a *Link*. This method runs whenever *add\_links* is called and should not be executed directly. It should accept a link and add the *Link.transfer* method to the scheduling system you're using. Note that you do not need to store the link in your planner - BasePlanner will automatically store it under *BasePlanner.links* when *add\_links* is called. It isn't required for the scheduling to be already running when \_schedule is called.

Each link comes with a datetime.timedelta interval providing the frequency at which its *Link.transfer* method should be run. Use *Link.interval* and schedule according to the interval specified.

If the scheduler you're using utilises some form of task-managing job objects, you must assign these to the link being scheduled using *Link.set\_job*. This is to ensure the job can be correctly destroyed later when *remove\_links* is called.

Example from ApsPlanner.\_schedule:

```
def _schedule(self, link:Link):
    job = self._scheduler.add_job(link.transfer,
        trigger=IntervalTrigger(seconds=link.interval.total_seconds()))
    link.set_job(job)
```

### \_unschedule

Unschedule a *Link*. This method runs whenever *remove\_links* is called and should not be executed directly. It should accept a link and remove it from the scheduling system you're using. Note that you do not need to remove the link from your planner - BasePlanner will automatically remove that link from *BasePlanner.links* when *remove\_links* is called. It isn't required for the scheduling to be already stopped when \_unschedule is called.

If the scheduler you're using utilises some form of task-managing job objects, you may access these using Link. job in order to correctly destroy them if necessary when \_unschedule is called.

Example from ApsPlanner.\_unschedule:

```
def _unschedule(self, link:Link):
    if link.job is not None:
        link.job.remove()
        link.set_job(None)
```

### \_start\_planner

Start the scheduling. This method runs whenever *BasePlanner.start* is called and should not be executed directly. It should begin the scheduling of links.

This method will be called just after all Inlet.on\_start and Outlet.on\_start are called.

Example from ApsPlanner.\_start\_planner:

```
def _start_planner(self):
    self._scheduler.start()
```

### \_shutdown\_planner

Shutdown the scheduling. This method runs whenever *BasePlanner.shutdown* is called and should not be executed directly. It should shut down the scheduling of links.

A wait parameter is provided that you can pass down to your scheduling system if it allows waiting for the remaining jobs to complete before shutting down.

This method will be called just before all Inlet.on\_shutdown and Outlet.on\_shutdown are called.

Example from ApsPlanner.\_shutdown\_planner:

```
def _shutdown_planner(self, wait:bool=True):
    self._scheduler.shutdown(wait=wait)
```

### **Running property**

*BasePlanner.running* property should return a boolean value indicating whether the scheduler is currently running. By default this property always returns True.

### **Exceptions**

When implementing your planner you should consider that links may raise exceptions when executing. Your planner should anticipate this and allow handling the exceptions appropriately to ensure continuous execution. BasePlanner exposes a protected BasePlanner.\_on\_exception method that can be called to handle the exception, allowing to ignore exceptions when ignore\_exceptions=True is passed on construction. Otherwise the exceptions will be logged and the planner will attempt a graceful shutdown. Both *ApsPlanner* and *SchedulePlanner* support this behaviour by default. See *Exception handling* for more.

### Immediate transfer on start

By default BasePlanner will execute *Link.transfer* function on all its links once upon calling *BasePlanner. start*. This is to avoid having to wait for the link's interval to expire before the first transfer. You can disable this behaviour by passing immediate\_transfer=False parameter on construction of the *BasePlanner* to disable it for all governed links or individually for selected links by setting their immediate\_transfer to False.

### Shutdown atexit

Each *BasePlanner* registers an atexit callback, which will attempt to gracefully shut the planner down if it is created with *shutdown\_at\_exit* parameter set to True.

### **Next Steps**

- 1. Learn about extending Inlets and Outlets.
- 2. See the *Examples*

### 2.3.4 Community Contributions

We aim to support the ecosystem of Databay users by collating and promoting third-party inlets and outlets that implement popular functionalities. We encourage you to share the inlets and outlets you write with the community. See the list of currently shared inlets and outlets, as well as the description of the submission process on Databay's GitHub Page.

### Guideline

To ensure your contribution is widely adopted, we recommend the following guideline of implementation.

### **Read the documentation**

Understand the design decisions behind Databay, and the inlets and outlets. Read through the *examples* as well as the currently implemented *inlets* and *outlets* to understand how Databay can be used.

### Write tests

The more reliable your code is, the more likely other users will choose to rely on it. In this StackOverflow question you can read more about why tests matter. You can test some fundamental Databay functionality by using *InletTester*. You should write additional tests outside of scope of *InletTester* to cover the custom logic introduced by you. Remember that apart from writing unit tests, it is easy to write integration tests using *Databay planners*.

See to the tests of the built-in inlets and outlets for reference.

### Write documentation

Your inlets and outlets should be well documented. Each implementation will be dependent on the functionality it provides, therefore your design decisions should be laid out and the API explained. We encourage you to write external standalone documentation apart from writing docstrings in code. Your GitHub page should also contain a short introduction, overview and examples.

### Correctly use metadata

### Inlets

When writing inlets, remember to not modify or read the metadata provided, and to correctly initialise your inlet using super().\_\_init\_\_(\*args, \*\*kwargs).

Incorrect:

```
class MyInlet(Inlet):
    def __init__(self, *args, **kwargs):
        super().__init__(*args, **kwargs)
        self.my_argument = self.metadata['my_argument']
```

Correct:

```
class MyInlet(Inlet):
    def __init__(self, my_argument, *args, **kwargs):
        super().__init__(*args, **kwargs)
        self.my_argument = my_argument
```

### **Outlets**

When writing outlets supporting metadata, you should clearly describe the expected behaviour of each metadata in the documentation.

Your outlet should not exclusively rely on metadata and error out in its absence. Provide a method of setting default values for all metadata you expect and use these when encountering records that don't carry metadata.

To prevent name clashing with other implementations, each metadata key should contain the name of your outlet included in its body.

Incorrect:

FILEPATH:MetadataKey = 'FILEPATH'

Correct:

```
FILEPATH:MetadataKey = 'CsvOutlet.FILEPATH'
```

# 2.4 Examples

You can find all examples in the GitHub repository in the Examples folder.

- Simple usage
- Basic Inlet
- Basic Outlet
- Intermediate Inlet
- Intermediate Outlet
- Basic metadata
- Basic asynchronous
- Elasticsearch Outlet
- Twitter Inlet

### 2.4.1 Simple usage

This is a simple example of how data can be produced, transferred and consumed in Databay. It uses built-in *HttpInlet* for producing data using a test URL and *MongoOutlet* consuming it using MongoDB.

1. Create an inlet for data production:

```
http_inlet = HttpInlet('https://jsonplaceholder.typicode.com/todos/1')
```

1. Create an outlet for data consumption:

mongo\_outlet = MongoOutlet(database\_name='databay',

1. Add the two to a link that will handle data transfer between them:

1. Create a planner, add the link and start scheduling:

```
planner = ApsPlanner(link)
planner.start()
```

1. (Optional) In this example the databay logger is configured to display all messages. See *Logging* for more information.

```
logging.getLogger('databay').setLevel(logging.DEBUG)
```

Output:

```
>>> 2020-07-30 19:51:36.313|I| Added link: Link(tags:['http_to_mongo'],...

winlets:[HttpInlet(metadata:{})], outlets:[MongoOutlet()], interval:0:00:05)...
\hookrightarrow (databay.BasePlanner)
>>> 2020-07-30 19:51:36.314 | | Starting ApsPlanner(threads:30) (databay.BasePlanner)
>>> 2020-07-30 19:51:41.318|D| http_to_mongo.0 transfer (databay.Link)
>>> 2020-07-30 19:51:41.318|I| http_to_mongo.0 pulling https://jsonplaceholder.
→typicode.com/todos/1 (databay.HttpInlet)
>>> 2020-07-30 19:51:42.182|I| http_to_mongo.0 received https://jsonplaceholder.
→typicode.com/todos/1 (databay.HttpInlet)
>>> 2020-07-30 19:51:42.188|I| http_to_mongo.0 insert [{'userId': 1, 'id': 1, 'title
→': 'delectus aut autem', 'completed': False}] (databay.MongoOutlet)
>>> 2020-07-30 19:51:42.191|I| http_to_mongo.0 written [{'userId': 1, 'id': 1, 'title

→ '5f22c25ea7aca516ec3fcf38') }] (databay.MongoOutlet)

>>> 2020-07-30 19:51:42.191|D| http_to_mongo.0 done (databay.Link)
>>> 2020-07-30 19:51:46.318|D| http_to_mongo.1 transfer (databay.Link)
>>> 2020-07-30 19:51:46.318|I| http_to_mongo.1 pulling https://jsonplaceholder.
→typicode.com/todos/1 (databay.HttpInlet)
>>> 2020-07-30 19:51:46.358|I| http_to_mongo.1 received https://jsonplaceholder.
→typicode.com/todos/1 (databay.HttpInlet)
>>> 2020-07-30 19:51:46.360|I| http_to_mongo.1 insert [{'userId': 1, 'id': 1, 'title
>>> 2020-07-30 19:51:46.361|I| http_to_mongo.1 written [{'userId': 1, 'id': 1, 'title
↔': 'delectus aut autem', 'completed': False, '_id': ObjectId(
>>> 2020-07-30 19:51:46.362|D| http_to_mongo.1 done (databay.Link)
. . .
```

Above log can be read as follows:

• At first the planner adds the link provided and starts scheduling:

```
Added link: Link(tags:['http_to_mongo'], inlets:[HttpInlet(metadata:{})],

→outlets:[MongoOutlet()], interval:0:00:05)

Starting ApsPlanner(threads:30)
```

• Once scheduling starts, link will log the beginning and end of each transfer:

http\_to\_mongo.0 transfer

Note the http\_to\_mongo.0 prefix in the message. It is the string representation of the *Update* object that represents each individual transfer executed by that particular link. http\_to\_mongo is the tag of the link, while 0 represents the incremental index of the transfer.

• Then *HttpInlet* logs its data production:

```
http_to_mongo.0 pulling https://jsonplaceholder.typicode.com/todos/1
http_to_mongo.0 received https://jsonplaceholder.typicode.com/todos/1
```

• Followed by *MongoOutlet* logging its data consumption:

• Finally, link reports completing its first transfer:

```
http_to_mongo.0 done
```

Full example:

```
import datetime
import logging
from databay import Link
from databay.inlets import HttpInlet
from databay.outlets import MongoOutlet
from databay.planners import ApsPlanner
logging.getLogger('databay').setLevel(logging.DEBUG)
# Create an inlet, outlet and a link.
http_inlet = HttpInlet('https://jsonplaceholder.typicode.com/todos/1')
mongo_outlet = MongoOutlet(database_name='databay',
                           collection='test_collection')
link = Link(http_inlet, mongo_outlet,
            datetime.timedelta(seconds=5), tags='http_to_mongo')
# Create a planner, add the link and start scheduling.
planner = ApsPlanner(link)
planner.start()
```

# 2.4.2 Basic Inlet

In this example we create a simple implementation of *Inlet*, producing a random integer on a 5 second interval.

1. Extend the *Inlet* class, returning produced data from the *pull* method:

```
class RandomIntInlet(Inlet):
    def pull(self, update):
        return random.randint(0, 100)
```

1. Instantiate it:

random\_int\_inlet = RandomIntInlet()

1. Add it to a link:

### 1. Add to a planner and schedule.

```
planner = SchedulePlanner(link)
planner.start()
```

Output:

```
>>> random_ints.0 50
>>> random_ints.1 61
```

```
>>> random_ints.2 5 
>>> ...
```

On each transfer RandomIntInlet produces a random integer.

Full example:

```
from databay import Link
from databay.outlets import PrintOutlet
from databay.planners import SchedulePlanner
from datetime import timedelta
from databay import Inlet
import random
class RandomIntInlet(Inlet):
   def pull(self, update):
        return random.randint(0, 100)
random_int_inlet = RandomIntInlet()
print_outlet = PrintOutlet(only_payload=True)
link = Link(random_int_inlet,
            print_outlet,
            interval=timedelta(seconds=5),
            tags='random_ints')
planner = SchedulePlanner(link)
planner.start()
```

## 2.4.3 Basic Outlet

In this example we create a simple implementation of *Outlet*, printing the incoming records one by one.

1. Extend the *Outlet* class, printing the incoming data in the *push* method:

```
class PrintOutlet(Outlet):
    def push(self, records: [Record], update):
        for record in records:
            print(update, record.payload)
```

1. Instantiate it:

print\_outlet = PrintOutlet()

1. Add it to a link:

1. Add to a planner and schedule.

```
planner = SchedulePlanner(link)
planner.start()
```

Output:

```
>>> print_outlet.0 10
>>> print_outlet.1 34
>>> print_outlet.2 18
>>> ...
```

On each transfer PrintOutlet prints the payload of records generated by RandomIntInlet

Full example:

```
from datetime import timedelta
from databay import Link
from databay.inlets import RandomIntInlet
from databay.planners import SchedulePlanner
from databay.record import Record
from databay.outlet import Outlet
class PrintOutlet(Outlet):
    def push(self, records: [Record], update):
        for record in records:
            print (update, record.payload)
random_int_inlet = RandomIntInlet()
print_outlet = PrintOutlet()
link = Link(random_int_inlet,
            print_outlet,
            interval=timedelta(seconds=2),
            tags='print_outlet')
planner = SchedulePlanner(link)
planner.start()
```

# 2.4.4 Intermediate Inlet

This example demonstrates an inlet that produces weather prognostic using OpenWeatherMap. It showcases what a realistic implementation of *Inlet* may look like.

1. Create the WeatherInlet implementing *Inlet* class. We expect api\_key and city\_name to be provided when constructing this inlet.

```
from databay.inlet import Inlet
import urllib.request

class WeatherInlet(Inlet):
    def __init__(self, api_key: str, city_name: str, *args, **kwargs):
```

```
super().__init__(*args, **kwargs)
self.api_key = api_key
self.city_name = city_name
```

1. Implement *pull* method, starting by creating the OpenWeatherMap URL using the api\_key and city\_name provided.

```
def pull(self, update) -> List[Record]:
    url = f'https://api.openweathermap.org/data/2.5/weather?' \
        f'q={self.city_name}&' \
        f'appid={self.api_key}'
```

1. Make a request to OpenWeatherMap using urllib.request.

```
contents = urllib.request.urlopen(url).read().decode('utf8')
```

1. Parse the response and return produced data.

```
formatted = json.loads(contents)
return formatted['weather'][0]['description']
```

1. Instantiate WeatherInlet.

```
api_key = os.environ.get('OPEN_WEATHER_MAP_API_KEY')
weather_inlet = WeatherInlet(api_key, 'Bangkok')
```

#### 1. Create a link, add it to planner and schedule.

Output:

```
>>> bangkok_weather.0 light rain
>>> bangkok_weather.1 light rain
>>> bangkok_weather.2 light rain
>>> ...
```

On each transfer WeatherInlet makes a request to OpenWeatherMap API and returns a description of the weather in the selected city.

Full example:

```
import json
import os
from datetime import timedelta
from typing import List
from databay import Record, Link
from databay.outlets import PrintOutlet
from databay.planners import ApsPlanner
```

```
from databay.inlet import Inlet
import urllib.request
class WeatherInlet(Inlet):
   def __init__ (self, api_key: str, city_name: str, *args, **kwargs):
        super().___init___(*args, **kwargs)
        self.api_key = api_key
        self.city_name = city_name
   def pull(self, update) -> List[Record]:
       url = f'https://api.openweathermap.org/data/2.5/weather?' \
              f'q={self.city_name}&' \
              f'appid={self.api_key}'
        contents = urllib.request.urlopen(url).read().decode('utf8')
        formatted = json.loads(contents)
        return formatted['weather'][0]['description']
api_key = os.environ.get('OPEN_WEATHER_MAP_API_KEY')
weather_inlet = WeatherInlet(api_key, 'Bangkok')
link = Link(weather_inlet, PrintOutlet(only_payload=True),
            interval=timedelta(seconds=2), tags='bangkok_weather')
planner = ApsPlanner(link)
planner.start()
```

# 2.4.5 Intermediate Outlet

This example demonstrates an outlet that writes the incoming records into a file. It showcases what a realistic implementation of *Outlet* may look like.

- 1. Create the FileOutlet implementing *Outlet* class. This outlet will accept two metadata keys:
  - FileOutlet.FILEPATH specifying the file that the record should be written into.
  - FileOutlet.FILE\_MODE specifying the write mode using Python's default IO.

```
class FileOutlet(Outlet):
    FILEPATH = 'FileOutlet.FILEPATH'
    """Filepath of the file to write to."""
    FILE_MODE = 'FileOutlet.FILE_MODE'
    """Write mode to use when writing into the csv file."""
```

1. We give an option to specify default\_filepath and default\_file\_mode when constructing this outlet.

```
super().__init__()
self.default_filepath = default_filepath
self.default_file_mode = default_file_mode
```

1. Implement push method, looping over all records and reading their metadata.

```
def push(self, records: [Record], update):
    for record in records:
        filepath = record.metadata.get(
            self.FILEPATH, self.default_filepath)
        file_mode = record.metadata.get(
               self.FILE_MODE, self.default_file_mode)
```

1. Write the record according to the filepath and file\_mode found.

```
with open(filepath, file_mode) as f:
    f.write(str(record.payload)+'\n')
```

- 1. Instantiate FileOutlet and RandomIntInlet provided with a metadata dictionary.
- 1. Create a link, add to a planner and schedule.

Creates outputs/random\_ints.txt file:

Full example:

```
from datetime import timedelta
from databay import Link
from databay.inlets import RandomIntInlet
from databay.planners import ApsPlanner
from databay.record import Record
from databay.outlet import Outlet
```

```
(continued from previous page)
```

```
class FileOutlet(Outlet):
   FILEPATH = 'FileOutlet.FILEPATH'
    """Filepath of the file to write to."""
   FILE_MODE = 'FileOutlet.FILE_MODE'
    """Write mode to use when writing into the csv file."""
   def __init__(self,
                 default_filepath: str = 'outputs/default_output.txt',
                 default_file_mode: str = 'a'):
        super().__init__()
        self.default_filepath = default_filepath
        self.default_file_mode = default_file_mode
   def push(self, records: [Record], update):
        for record in records:
            filepath = record.metadata.get(
                self.FILEPATH, self.default_filepath)
            file_mode = record.metadata.get(
                self.FILE_MODE, self.default_file_mode)
            with open(filepath, file_mode) as f:
                f.write(str(record.payload)+'\n')
metadata = {
   FileOutlet.FILEPATH: 'outputs/random_ints.txt',
   FileOutlet.FILE_MODE: 'a'
random_int_inlet = RandomIntInlet(metadata=metadata)
file_outlet = FileOutlet()
link = Link(random_int_inlet,
            file_outlet,
            interval=timedelta(seconds=2),
            tags='file_outlet')
planner = ApsPlanner(link)
planner.start()
```

# 2.4.6 Basic metadata

This example demonstrates basic usage of Global metadata, used by a PrintOutlet created in the Basic Outlet example.

- 1. Create the ConditionalPrintOutlet implementing *Outlet* class. This outlet will accept one metadata key:
  - ConditionalPrintOutlet.SHOULD\_PRINT whether record should be printed.

```
class ConditionalPrintOutlet (Outlet):
    SHOULD_PRINT = 'ConditionalPrintOutlet.SHOULD_PRINT'
```

```
"""Whether records should be printed or skipped."""
```

1. Implement push method, looping over all records and printing them if ConditionalPrintOutlet. SHOULD\_PRINT is set:

```
def push(self, records: [Record], update):
    for record in records:
        if record.metadata.get(self.SHOULD_PRINT):
            print(update, record)
```

1. Instantiate two inlets, one that always prints, other that never prints:

```
random_int_inlet_on = RandomIntInlet(
    metadata={ConditionalPrintOutlet.SHOULD_PRINT: True})
random_int_inlet_off = RandomIntInlet(
    metadata={ConditionalPrintOutlet.SHOULD_PRINT: False})
```

1. Instantiate ConditionalPrintOutlet and add all nodes to a link

```
print_outlet = ConditionalPrintOutlet()
```

1. Add to a planner and schedule.

```
planner = SchedulePlanner(link, refresh_interval=0.5)
planner.start()
```

Output:

On each transfer ConditionalPrintOutlet prints records incoming only from the random\_int\_inlet\_on that was constructed with global metadata that allows printing.

Full example:

```
from datetime import timedelta
from databay import Link
from databay.inlets import RandomIntInlet
from databay.outlet import Outlet
from databay.planners import SchedulePlanner
from databay.record import Record
class ConditionalPrintOutlet(Outlet):
    SHOULD_PRINT = 'ConditionalPrintOutlet.SHOULD_PRINT'
    """Whether records should be printed or skipped."""
```

```
def push(self, records: [Record], update):
    for record in records:
        if record.metadata.get(self.SHOULD_PRINT):
            print(update, record)

random_int_inlet_on = RandomIntInlet(
        metadata={ConditionalPrintOutlet.SHOULD_PRINT: True})
random_int_inlet_off = RandomIntInlet(
        metadata={ConditionalPrintOutlet.SHOULD_PRINT: False})

print_outlet = ConditionalPrintOutlet()

link = Link([random_int_inlet_on, random_int_inlet_off],
        print_outlet,
        interval=timedelta(seconds=0.5),
        tags='should_print_metadata')

planner = SchedulePlanner(link, refresh_interval=0.5)
planner.start()
```

## 2.4.7 Basic asynchronous

This tutorial showcases a simple usage of asynchronous inlets and outlets.

1. Create an asynchronous inlet.

```
class RandomIntInlet(Inlet):
    async def pull(self, update):
    # simulate a long-taking operation
    await asyncio.sleep(0.5)
    # execute
    r = random.randint(0, 100)
    _LOGGER.debug(f'{update} produced:{r}')
    return r
```

1. Create an asynchronous outlet. Note that one asynchronous wait will be simulated for each record consumed.

```
class PrintOutlet(Outlet):
    async def push(self, records: [Record], update):
    _LOGGER.debug(f'{update} push starts')
    # create an asynchronous task for each record
    tasks = [self.print_task(record, update) for record in records]
    # await all print tasks
    await asyncio.gather(*tasks)
    async def print_task(self, record, update):
```

```
# simulate a long-taking operation
await asyncio.sleep(0.5)
# execute
_LOGGER.debug(f'{update} consumed:{record.payload}')
```

1. Instantiate three asynchronous inlets and one asynchronous outlet.

#### 1. Add to a planner and schedule.

```
planner = SchedulePlanner(link)
planner.start()
```

#### Output:

```
>>> 2020-08-04 22:40:41.242|D| async.0 transfer
>>> 2020-08-04 22:40:41.754|D| async.0 produced:20
>>> 2020-08-04 22:40:41.754|D| async.0 produced:55
>>> 2020-08-04 22:40:41.754|D| async.0 produced:22
>>> 2020-08-04 22:40:41.755|D| async.0 push starts
>>> 2020-08-04 22:40:42.267|D| async.0 consumed:20
>>> 2020-08-04 22:40:42.267|D| async.0 consumed:55
>>> 2020-08-04 22:40:42.267|D| async.0 consumed:22
>>> 2020-08-04 22:40:42.267|D| async.0 done
>>> 2020-08-04 22:40:43.263|D| async.1 transfer
>>> 2020-08-04 22:40:43.776|D| async.1 produced:10
>>> 2020-08-04 22:40:43.776|D| async.1 produced:4
>>> 2020-08-04 22:40:43.776|D| async.1 produced:90
>>> 2020-08-04 22:40:43.777|D| async.1 push starts
>>> 2020-08-04 22:40:44.292|D| async.1 consumed:10
>>> 2020-08-04 22:40:44.292|D| async.1 consumed:4
>>> 2020-08-04 22:40:44.292|D| async.1 consumed:90
>>> 2020-08-04 22:40:44.292|D| async.1 done
```

On each transfer, two asynchronous operations take place:

- First, all inlets are simultaneously awaiting before producing their data.
- Once all data from inlets is gathered, the second stage commences where the outlet simultaneously awaits for each record before printing it out.

This simulates a delay happening either in the inlets or outlets. Note how one transfer takes approximately a second to complete, despite executing six operations each requiring 0.5 seconds of sleep. If this was to execute synchronously, the entire transfer would take around 3 seconds to complete.

Full example:

```
import asyncio
import logging
from databay import Link, Outlet, Record
from databay.planners import SchedulePlanner
from datetime import timedelta
from databay import Inlet
import random
_LOGGER = logging.getLogger('databay.basic_asynchronous')
logging.getLogger('databay').setLevel(logging.DEBUG)
class RandomIntInlet(Inlet):
   async def pull(self, update):
        # simulate a long-taking operation
        await asyncio.sleep(0.5)
        # execute
       r = random.randint(0, 100)
        _LOGGER.debug(f'{update} produced:{r}')
        return r
class PrintOutlet(Outlet):
    async def push(self, records: [Record], update):
       _LOGGER.debug(f'{update} push starts')
        # create an asynchronous task for each record
        tasks = [self.print_task(record, update) for record in records]
        # await all print tasks
        await asyncio.gather(*tasks)
   async def print_task(self, record, update):
        # simulate a long-taking operation
        await asyncio.sleep(0.5)
        # execute
        _LOGGER.debug(f'{update} consumed:{record.payload}')
random_int_inletA = RandomIntInlet()
random_int_inletB = RandomIntInlet()
random_int_inletC = RandomIntInlet()
print_outlet = PrintOutlet()
link = Link([random_int_inletA, random_int_inletB, random_int_inletC],
            print_outlet,
            interval=timedelta(seconds=2),
            tags='async')
```

```
planner = SchedulePlanner(link)
planner.start()
```

# 2.4.8 Elasticsearch Outlet

In this example we create an implementation of *Outlet* that indexes records as documents to a running Elasticsearch instance.

**Note**: this example assumes that Elasticsearch is correctly configured and that the index you are indexing documents to exists with the appropriate mappings. For more details see the official Elasticsearch Python client

1. Extend the *Outlet* with new parameters required when constructing: es\_client - an instance of the elasticsearch python client and index\_name the name of a pre-existing index in the running cluster.

- 1. In this implementation of the push method there are a few custom behaviors specified. As we iterate over every incoming record:
  - We use the dict keys from the current record's payload as our unique document ID.
  - The flag self.overwrite\_documents determines whether we will check if an id already exists.
  - If self.overwrite\_documents is True we simply index the document and \_id without doing any check.
  - Otherwise we use the client to check if \_id exists in the index. If it does we skip and log that it already exists. Otherwise it is indexed as normal.

```
def push(self, records: List[Record], update):
    for record in records:
        payload = record.payload
        # using dict keys from payload as unique id for index
        for k in payload.keys():
            __id = k
            text = payload[k]
            body = {"my_document": text}
            if self.overwrite_documents:
```

```
self.es_client.index(
    self.index_name, body, id=_id)
_LOGGER.info(f"Indexed document with id {_id}")
else:
    if self.es_client.exists(self.index_name, _id):
        # log that already exists
        _LOGGER.info(
            f"Document already exists for id {_id}. Skipping.")
else:
    self.es_client.index(
            self.index_name, body, id=_id)
_LOGGER.info(f"Indexed document with id {_id}")
```

1. This simple *Inlet* takes a list of strings as its main parameter. In its pull method it randomly selects one and returns the string and an incrementing id as a dict. We'll use this to pass documents to our Elasticsearch Outlet.

```
class DummyTextInlet(Inlet):
    "A simple `Inlet` that randomly pulls a string from a list of strings."
    def __init__(self, text: list, *args, **kwargs):
        super().__init__(*args, **kwargs)
        self.text = text
        self._id = 0
    def pull(self, update):
        text_selection = random.choice(self.text)
        self._id += 1
        time.sleep(1)
        return {self._id: text_selection}
```

- 1. Instantiate our simple *Inlet* as well as an instance of ElasticsearchIndexerOutlet with the default parameter for overwrite\_documents.
  - We use the official Elasticsearch Python client for *es\_client*.
  - This example assumes my-test-index exists already in our elasticsearch cluster.

```
es_client = elasticsearch.Elasticsearch(timeout=30)
text_inlet = DummyTextInlet(TEXT.split("."))
elasticsearch_outlet = ElasticsearchIndexerOutlet(
    es_client, "my-test-index")
```

- 1. Tie it all together using Link AND Planner
  - The link is setup to index a new document every 2 seconds.

Output:

• From the logs we can see that the records are being written into our Elasticsearch index.

>>> Indexed document with id 1
>>> Indexed document with id 2
>>> Indexed document with id 3
>>> Indexed document with id 4
>>> Indexed document with id 5
>>> Indexed document with id 6
>>> Indexed document with id 7
>>> Indexed document with id 8

Output (if overwrite\_documents is set to False):

• From the logs we can see that the record ID's so far have already been written into our Elasticsearch index.

```
>>> Document already exists for id 1. Skipping.
>>> Document already exists for id 2. Skipping.
>>> Document already exists for id 3. Skipping.
>>> Document already exists for id 4. Skipping.
>>> Document already exists for id 5. Skipping.
>>> Document already exists for id 6. Skipping.
>>> Document already exists for id 7. Skipping.
>>> Document already exists for id 8. Skipping.
```

Full example:

```
import logging
import random
import time
from typing import List
import elasticsearch
from databay import Inlet, Link, Outlet
from databay.planners import ApsPlanner
from databay.record import Record
TEXT = """
Lorem ipsum dolor sit amet, consectetur adipiscing elit.
Phasellus ex erat, viverra tincidunt tempus eget, hendrerit sed ligula.
Quisque mollis nibh in imperdiet porttitor. Nulla bibendum lacus et est lobortis.
⇔porta.
Nulla sed ligula at odio volutpat consectetur. Sed quis augue ac magna porta_
⇔imperdiet interdum eu velit.
Integer pretium ultrices urna, id viverra mauris ultrices ut. Etiam aliquet tellus_
↔porta nisl eleifend, non hendrerit nisl sodales.
Aliquam eget porttitor enim.
.....
_LOGGER = logging.getLogger('databay.elasticsearch_outlet')
class ElasticsearchIndexerOutlet(Outlet):
    " An example outlet for indexing text documents from any `Inlet`."
    def __init__(self,
                 es_client: elasticsearch.Elasticsearch,
                 index_name: str,
```

```
overwrite_documents: bool = True):
        super().__init__()
        self.es_client = es_client
        self.index_name = index_name
        # if true existing documents will be overwritten
        # otherwise we will skip indexing and log that document id exists in index.
        self.overwrite_documents = overwrite_documents
        if not self.es_client.indices.exists(self.index_name):
            raise RuntimeError(f"Index '{self.index_name}' does not exist ")
   def push(self, records: List[Record], update):
        for record in records:
            payload = record.payload
            # using dict keys from payload as unique id for index
            for k in payload.keys():
                _id = k
                text = payload[k]
                body = {"my_document": text}
                if self.overwrite_documents:
                    self.es_client.index(
                        self.index_name, body, id=_id)
                    _LOGGER.info(f"Indexed document with id {_id}")
                else:
                    if self.es_client.exists(self.index_name, _id):
                        # log that already exists
                        _LOGGER.info(
                            f"Document already exists for id {_id}. Skipping.")
                    else:
                        self.es_client.index(
                            self.index_name, body, id=_id)
                        _LOGGER.info(f"Indexed document with id {_id}")
class DummyTextInlet(Inlet):
    "A simple `Inlet` that randomly pulls a string from a list of strings."
   def __init__(self, text: list, *args, **kwargs):
        super().__init__(*args, **kwargs)
        self.text = text
        self._id = 0
   def pull(self, update):
        text_selection = random.choice(self.text)
        self._id += 1
       time.sleep(1)
        return {self._id: text_selection}
_LOGGER.setLevel(logging.INFO)
es_client = elasticsearch.Elasticsearch(timeout=30)
```

```
text_inlet = DummyTextInlet(TEXT.split("."))
elasticsearch_outlet = ElasticsearchIndexerOutlet(
    es_client, "my-test-index")
link = Link(text_inlet,
        elasticsearch_outlet,
        interval=2,
        tags='elasticsearch_outlet')
planner = ApsPlanner(link)
planner.start()
```

## 2.4.9 Twitter Inlet

In this example we create an implementation of an *Inlet* that connects to the Twitter API and either listens for new tweets for a specific user or to the home timeline for an authenticated account.

**Note**: this example assumes that the Tweepy client is correctly configured and that the Twitter account is registered to use the API. For more details on Tweepy click here.

1. Extend the *Inlet* by passing in an instance of the Tweepy client api. Depending on the use case users can also pass in user if they want to run the Inlet on a specific username.

```
class TwitterInlet(Inlet):
    ......
   An implementation of an `Inlet` that uses the Tweepy (https://www.tweepy.org/)
    Twitter client to pull tweets from either a specific users' timeline or the
   home timeline belonging to an authenticated `tweepy.API` instance.
   def __init__(self, api: tweepy.API, user: str = None, most_recent_id=None, *args,...
\rightarrow **kwargs):
        super().__init__(*args, **kwargs)
        self.api = api
        self.user = user
        # this will ensure we only every pull tweets that haven't been handled
        self.most_recent_id = most_recent_id
        # sets flag indicating whether we are pulling from as single user
        # or from the home timeline.
        if self.user is None:
            self.is_user_timeline = False
        else:
            self.is_user_timeline = True
```

- 1. For the pull method we perform a number of configuration specific checks:
  - If the flag self.is\_user\_timeline is True we'll be using the user\_timeline method of the Tweepy API. This pulls tweets from a specific users' timeline rather than the registered accounts' home timeline.
  - Additionally there is a check in both conditional branches that checks for self.most\_recent\_id, if a recent ID exists then this ID is passed an additional parameter to Tweepy. This will ensure that only new tweets since the last pull are fetched.
  - self.most\_recent\_id is assigned by taking the ID from the first tweet in the results list.

```
def pull(self, update):
    if self.is_user_timeline:
        if self.most_recent_id is not None:
            public_tweets = self.api.user_timeline(
                self.user, since_id=self.most_recent_id)
        else:
            public_tweets = self.api.user_timeline(
                self.user)
    else:
        if self.most_recent_id is not None:
            public_tweets = self.api.home_timeline(
                since_id=self.most_recent_id)
        else:
            public_tweets = self.api.home_timeline()
    if len(public_tweets) > 0:
        # Oth tweet is most recent
        self.most_recent_id = public_tweets[0].id
    tweets = []
    for tweet in public_tweets:
        tweets.append({"user": tweet.user.screen_name, "text": tweet.text})
    return tweets
```

1. To authenticate Tweepy correctly the appropriate keys and secrets must be passed to the API.

```
auth = tweepy.OAuthHandler(
    consumer_key, consumer_secret) # user defined values
auth.set_access_token(access_token, access_token_secret) # user defined values
# extra params here protect against twitter rate limiting
# set link intervals with this in mind
# for more on twitter rate limiting see https://developer.twitter.com/en/docs/rate-
    ilimits
api = tweepy.API(auth, wait_on_rate_limit=True, wait_on_rate_limit_notify=True)
```

- 1. The TwitterInlet can then be instantiated as seen below. We are using the *PrintOutlet* to print the results of each successful pull.
  - Note: Be mindful of the interval you pass to Link as the Twitter API has strict rate limiting policies.

Output:

Full example:

import os

```
import tweepy
from databay import Inlet, Link
from databay.outlets import PrintOutlet
from databay.planners import SchedulePlanner
class TwitterInlet(Inlet):
   An implementation of an `Inlet` that uses the Tweepy (https://www.tweepy.org/)
   Twitter client to pull tweets from either a specific users' timeline or the
   home timeline belonging to an authenticated `tweepy.API` instance.
    .....
   def __init__(self, api: tweepy.API, user: str = None, most_recent_id=None, *args,...
\rightarrow **kwargs):
        super().__init__(*args, **kwargs)
        self.api = api
        self.user = user
        # this will ensure we only every pull tweets that haven't been handled
        self.most_recent_id = most_recent_id
        # sets flag indicating whether we are pulling from as single user
        # or from the home timeline.
        if self.user is None:
            self.is_user_timeline = False
        else:
            self.is_user_timeline = True
    def pull(self, update):
        if self.is user timeline:
            if self.most_recent_id is not None:
                public_tweets = self.api.user_timeline(
                    self.user, since_id=self.most_recent_id)
            else:
                public_tweets = self.api.user_timeline(
                    self.user)
        else:
            if self.most_recent_id is not None:
                public_tweets = self.api.home_timeline(
```

```
(continued from previous page)
```

```
since_id=self.most_recent_id)
            else:
                public_tweets = self.api.home_timeline()
        if len(public_tweets) > 0:
            # Oth tweet is most recent
            self.most_recent_id = public_tweets[0].id
        tweets = []
        for tweet in public_tweets:
           tweets.append({"user": tweet.user.screen_name, "text": tweet.text})
        return tweets
# gets twitter api secrets and keys from environment vars
consumer_key = os.getenv("twitter_key")
consumer_secret = os.getenv("twitter_secret")
access_token = os.getenv("twitter_access_token")
access_token_secret = os.getenv("twitter_access_token_secret")
auth = tweepy.OAuthHandler(
   consumer_key, consumer_secret) # user defined values
auth.set_access_token(access_token, access_token_secret) # user defined values
# extra params here protect against twitter rate limiting
# set link intervals with this in mind
# for more on twitter rate limiting see https://developer.twitter.com/en/docs/rate-
→ limits
api = tweepy.API(auth, wait_on_rate_limit=True, wait_on_rate_limit_notify=True)
# create TwitterUserInlet() pointed at a specific account name
twitter_user_inlet = TwitterInlet(api, "@BarackObama")
link = Link(twitter_user_inlet, PrintOutlet(only_payload=True),
            interval=30, tags='twitter_timeline')
planner = SchedulePlanner(link)
planner.start()
```

# 2.5 Databay API Reference

# 2.5.1 databay.inlets

## databay.inlets.file\_inlet

Contents:

| FileInletMode | Enum defining the mode in which the FileInlet should read the file. |
|---------------|---------------------------------------------------------------------|
| FileInlet     | Inlet producing data by reading a file.                             |

```
class databay.inlets.file_inlet.FileInletMode
    databay.inlets.file_inlet.FileInletMode
```

Enum defining the mode in which the FileInlet should read the file.

Create and return a new object. See help(type) for accurate signature.

Bases: enum.Enum

LINE :str = line

Read file one line per transfer. This will open the file and hold it open for as long as the planner is running.

```
FILE :str = file
```

Read the entire file on each transfer. This will only open the file briefly during the transfer.

databay.inlets.file\_inlet.FileInlet

Inlet producing data by reading a file.

Parameters

- **filepath** (*str*) Path to the file.
- **read\_mode** (*FileInletMode*) Mode in which the file is to be read.

Bases: databay.Inlet

#### pull (self, update)

Produce data by reading a file in the mode specified.

**Raises** FileNotFoundError if file does not exists.

Returns contents of the file.

### on\_start (self)

If read mode is *FileInletMode.LINE*, open the file and hold it open for reading.

**Raises** FileNotFoundError if file does not exists.

```
on_shutdown (self)
```

If read mode is *FileInletMode.LINE*, close the file.

#### databay.inlets.http\_inlet

**Warning:** *HttpInlet* requires AIOHTTP to function. Please install required dependencies using:

pip install "databay[HttpInlet]"

```
class databay.inlets.http_inlet.HttpInlet(url: str, json: str = True, cacert: Optional[str]
 = None, params: Optional[dict] = None, head-
ers: Optional[LooseHeaders] = None, *args,
 **kwargs)
```

databay.inlets.http\_inlet.HttpInlet

Inlet for pulling data from a specified URL using aiohttp.

Parameters

• **url** (*str*) – URL that should be queried for data.

- json (bool) Whether response should be parsed as JSON. True
- cacert (str) Path to cacert TLS certificate bundle. None
- params (dict) Parameters for the request. None
- headers (LooseHeaders) Headers for the request. None

Bases: databay.inlet.Inlet

**pull** (*self*, *update*)  $\rightarrow$  Union[List[Record], str]

async

Asynchronously pulls data from the specified URL using aiohttp.ClientSession.get

**Parameters update** (*Update*) – Update object representing the particular Link transfer.

**Returns** Single or multiple records produced.

Return type Record or list[Record]

#### databay.inlets.null\_inlet

Inlet that doesn't do anything, essentially a 'no-op' inlet.

**Parameters metadata** (*dict*) – Global metadata that will be attached to each record generated by this inlet. It can be overridden or appended to by providing metadata when creating a record using new\_record() function. None

Bases: databay.Inlet

**pull** (*self*, *update*) Doesn't produce anything.

Returns empty list

### databay.inlets.random\_int\_inlet

**class** databay.inlets.random\_int\_inlet.**RandomIntInlet** (*min: int = 0, max: int = 100*,

\*args, \*\*kwargs)

databay.inlets.random\_int\_inlet.RandomIntInlet

Inlet that will generate a random integer within the specified range.

Parameters

- **min** (*int*) Lower boundary of the random range.
- **max** (*int*) Upper boundary of the random range.

Bases: databay.Inlet

#### pull (self, update)

Produces a random integer within the specified range.

**Parameters update** (*Update*) – Update object representing the particular Link update run.

**Returns** Single or multiple records produced.

Return type Record or list[Record]

# 2.5.2 databay.misc

## databay.misc.inlet\_tester

#### Contents:

| for_each_inlet | Runs the test for each inlet returned from InletTester.    |
|----------------|------------------------------------------------------------|
|                | get_inlet                                                  |
| InletTester    | Utility class used for testing concrete implementations of |
|                | Inlet.                                                     |

### databay.misc.inlet\_tester.for\_each\_inlet(fn)

Runs the test for each inlet returned from *InletTester.get\_inlet* 

Utility class used for testing concrete implementations of Inlet.

Create an instance of the class that will use the named test method when executed. Raises a ValueError if the instance does not have a method with the specified name.

Bases: unittest.TestCase

#### get\_inlet (self)

Implement this method to return instances of your inlet class.

#### setUp (self)

Hook method for setting up the test fixture before exercising it.

```
test_new_record(self)
```

for\_each\_inlet

Test creating new records and passing local metadata.

#### test\_new\_record\_override\_global (self)

for\_each\_inlet

Test creating new records and overriding global metadata.

#### test\_dont\_read\_metadata(self, update)

for\_each\_inlet

Test creating new records and overriding global metadata.

```
test_pull (self, update)
```

for\_each\_inlet

Test pulling data from the inlet.

## 2.5.3 databay.outlets

### databay.outlets.csv\_outlet

class databay.outlets.csv\_outlet.CsvOutlet(default\_filepath: str, default\_file\_mode: str =

databay.outlets.csv\_outlet.CsvOutlet

Outlet that writes records to a csv file.

Parameters

- **default\_filepath** (*str*) Filepath of the default csv file to write records to.
- **default\_file\_mode** (*str*) Default write mode to use when writing into the csv file.

'a', \*args, \*\*kwargs)

Bases: databay.outlet.Outlet

Record metadata supported:

**CSV\_FILE** : **MetadataKey** = **CsvOutlet**.**CSV\_FILE** Filepath of the csv file to write records to.

FILE\_MODE :MetadataKey = CsvOutlet.FILE\_MODE
Write mode to use when writing into the csv file.

push (self, records: [Record], update)
Writes records to a csv file.

#### Parameters

- **records** (list[*Record*]) List of records generated by inlets. Each top-level element of this array corresponds to one inlet that successfully returned data. Note that inlets could return arrays too, making this a nested array.
- update (Update) Update object representing the particular Link transfer.

### databay.outlets.file\_outlet

```
class databay.outlets.file_outlet.FileOutlet (default_filepath: str, default_file_mode: str
= 'a', default_encoding: str = 'utf-8', *args,
**kwargs)
```

 $databay.outlets.file\_outlet.FileOutlet$ 

Outlet that writes records to a file.

Parameters

- **default\_filepath** (*str*) Filepath of the default file to write records to.
- **default\_file\_mode** (*str*) Default write mode to use when writing into the file.
- default\_encoding (str) Default file encoding when writing into a file. utf-8

Bases: databay.outlet.Outlet

Record metadata supported:

- **FILEPATH** : MetadataKey = FileOutlet.FILEPATH Filepath of the file to write to.
- FILE\_MODE :MetadataKey = FileOutlet.FILE\_MODE
  Write mode to use when writing into the file.

### FILE\_ENCODING :MetadataKey = FileOutlet.FILE\_ENCODING

Encoding to use when writing into the file.

push (self, records: [Record], update)

Writes records to a file.

### Parameters

- **records** (list[*Record*]) List of records generated by inlets. Each top-level element of this array corresponds to one inlet that successfully returned data. Note that inlets could return arrays too, making this a nested array.
- update (Update) Update object representing the particular Link transfer.

### databay.outlets.mongo\_outlet

Warning: MongoOutlet requires PyMongo to function. Please install required dependencies using:

```
pip install "databay[MongoOutlet]"
```

### Contents:

| MongoCollectionNotFound | Raised when requested collection does not exist in the   |
|-------------------------|----------------------------------------------------------|
|                         | database.                                                |
| ensure_connection       | Ensure the MongoDB connection is established before run- |
|                         | ning the function.                                       |
| MongoOutlet             | Outlet for pushing data into a MongoDB instance. Pushes  |
|                         | are executed synchronously.                              |

Raised when requested collection does not exist in the database.

Initialize self. See help(type(self)) for accurate signature.

Bases: Exception

databay.outlets.mongo\_outlet.ensure\_connection(fn)

Ensure the MongoDB connection is established before running the function.

Parameters fn (Callable) – Function to decorate

```
class databay.outlets.mongo_outlet.MongoOutlet(database_name: str = 'databay', col-
lection: str = 'default_collection', host:
    str = None, port: str = None, *args,
    **kwargs)
```

databay.outlets.mongo\_outlet.MongoOutlet

Outlet for pushing data into a MongoDB instance. Pushes are executed synchronously.

- database\_name (str) Name of the MongoDB database to write to. 'databay'
- **collection** (*str*)-Global name of the collection to write to. This can be overwritten by records' metadata.MONGODB\_COLLECTION parameter. 'default\_collection'

- **host** (*str*) Address of MongoDB host. None (PyMongo defaults to 'localhost')
- port (int) Port of the MongoDB host. None (PyMongo defaults to 27017)

Bases: databay.outlet.Outlet

Record metadata supported:

**MONGODB\_COLLECTION** : **MetadataKey** = **MongoOutlet**.**MONGODB\_COLLECTION** Name of collection to write to.

# push (self, records: [Record], update)

ensure\_connection

Write records into the database. Writes are executed synchronously.

#### **Parameters**

- **records** (list[*Record*]) List of records generated by inlets. Each top-level element of this array corresponds to one inlet that successfully returned data. Note that inlets could return arrays too, making this a nested array.
- update (Update) Update object representing the particular Link transfer.

#### **connect** (*self*, *database\_name: str* = *None*) $\rightarrow$ bool

Connect to the specified database. Returns True if already connected to the specified database. Disconnects from any existing databases if the specified database is different.

**Parameters database\_name** (*str*) - Name of the database to connect to. None (Connects to default database name if not specified`)

Returns Returns True if already connected to the database specified.

Return type bool

```
disconnect (self)
```

Disconnect from the database if currently connected.

on\_start (self)

Connect to the MongoDB host on start.

#### $on\_shutdown(self)$

Disconnect from the MongoDB host on shutdown.

### databay.outlets.null\_outlet

class databay.outlets.null\_outlet.NullOutlet(processors: Union[callable, List[callable]]

= None)

databay.outlets.null\_outlet.NullOutlet

Outlet that doesn't do anything, essentially a 'no-op' outlet.

#### Parameters processors (callable or list[callable]) - Processors of this outlet. None

Bases: databay.outlet.Outlet

#### 

Doesn't do anything.

## databay.outlets.print\_outlet

 $databay.outlets.print\_outlet.PrintOutlet$ 

Outlet that will print all records one by one.

Parameters

- only\_payload (bool) If True, prints only the payload of records.
- skip\_update (bool) If True, Update prefix will not be added to the print.

Bases: databay.outlet.Outlet

push (self, records: [Record], update)

async

Prints the records.

#### **Parameters**

- **records** (list[*Record*]) List of records generated by inlets. Each top-level element of this array corresponds to one inlet that successfully returned data. Note that inlets could return arrays too, making this a nested array.
- update (Update) Update object representing the particular Link update run.

# 2.5.4 databay.planners

### databay.planners.aps\_planner

#### See also:

- Scheduling to learn more about scheduling in Databay.
- *BasePlanner* for the remaining interface of this planner.

## Contents:

| ApsPlanner | Planner implementing scheduling using the Advanced      |
|------------|---------------------------------------------------------|
|            | Python Scheduler. Scheduling sets the APS Job as links' |
|            | job.                                                    |
| APSPlanner | Planner implementing scheduling using the Advanced      |
|            | Python Scheduler. Scheduling sets the APS Job as links' |
|            | job.                                                    |

| class databay.planners.aps_planner.ApsPlanner(links: Union[Link | List[Link]] = None,     |
|-----------------------------------------------------------------|-------------------------|
| threads: $int = 30$                                             | ), executors_override:  |
| $dict = None, job_d$                                            | lefaults_override: dict |
| = None, ignore_exe                                              | ceptions: bool = False, |
| catch_exceptions:                                               | bool = None, immedi-    |
| ate_transfer: bool                                              | = True)                 |

databay.planners.aps\_planner.ApsPlanner

Planner implementing scheduling using the Advanced Python Scheduler. Scheduling sets the APS Job as links' job.

#### Parameters

- links (Link or list[Link]) Links that should be added and scheduled. None
- threads (*int*) Number of threads available for job execution. Each link will be run on a separate thread job. 30
- **executors\_override** (*dict*) Overrides for executors option of APS configuration None
- job\_defaults\_override (dict) Overrides for job\_defaults option of APS configuration None
- **ignore\_exceptions** (*bool*) Whether exceptions should be ignored or halt the planner. False
- **immediate\_transfer** (bool) Whether planner should execute one transfer immediately upon starting. True

Bases: databay.base\_planner.BasePlanner

#### start (self)

Start this planner. Calls APS Scheduler.start()

See Start and Shutdown to learn more about starting and shutdown.

#### pause (self)

Pause this planner. Calls APScheduler.pause()

#### resume (self)

Resume this planner. Calls APScheduler.resume ()

#### shutdown (self, wait: bool = True)

Shutdown this planner. Calls APScheduler.shutdown()

See Start and Shutdown to learn more about starting and shutdown.

**Parameters wait** (bool) – Whether to wait until all currently executing jobs have finished. True

#### purge (self)

Unschedule and clear all links. It can be used while planner is running. APS automatically removes jobs, so we only clear the links.

#### running(self)

property

Whether this planner is currently running. Changed by calls to *start* and *shutdown*.

Returns State of this planner

#### Return type bool

class databay.planners.aps\_planner.APSPlanner(\*args, \*\*kwargs)

 $databay.planners.aps\_planner.APSPlanner$ 

Planner implementing scheduling using the Advanced Python Scheduler. Scheduling sets the APS Job as links' job.

- links (Link or list[Link]) Links that should be added and scheduled. None
- **threads** (*int*) Number of threads available for job execution. Each link will be run on a separate thread job. 30

- **executors\_override** (*dict*) Overrides for executors option of APS configuration None
- job\_defaults\_override (dict) Overrides for job\_defaults option of APS configuration None
- **ignore\_exceptions** (*bool*) Whether exceptions should be ignored or halt the planner. False
- **immediate\_transfer** (bool) Whether planner should execute one transfer immediately upon starting. True

Bases: databay.planners.aps\_planner.ApsPlanner

#### databay.planners.schedule\_planner

#### See also:

- Scheduling to learn more about scheduling in Databay.
- *BasePlanner* for the remaining interface of this planner.

#### Contents:

| ScheduleIntervalError | Raised when link interval is smaller than the Schedule re- |  |
|-----------------------|------------------------------------------------------------|--|
|                       | fresh interval.                                            |  |
| SchedulePlanner       | Planner implementing scheduling using Schedule.            |  |
|                       | Scheduling sets the Schedule's Job as links' job.          |  |

Raised when link interval is smaller than the Schedule refresh interval.

Initialize self. See help(type(self)) for accurate signature.

Bases: Exception

```
class databay.planners.schedule_planner.SchedulePlanner(links: Union[Link,
List[Link]] = None,
threads: int = 30, re-
fresh_interval: float = 1.0,
ignore_exceptions: bool =
False, catch_exceptions:
bool = None, immedi-
ate_transfer: bool =
True)
```

databay.planners.schedule\_planner.SchedulePlanner

Planner implementing scheduling using Schedule. Scheduling sets the Schedule's Job as links' job.

- links (Link or list[Link]) Links that should be added and scheduled. None
- threads (int) Number of threads to use. 30
- **refresh\_interval** (float) Frequency at which this planner will scan over its links and attempt to update them if necessary. Note that adding links with intervals smaller than this value will raise a *ScheduleIntervalError*. 1.0

- **ignore\_exceptions** (bool) Whether exceptions should be ignored, or halt the planner. False
- **immediate\_transfer** (bool) Whether planner should execute one transfer immediately upon starting. True

Bases: databay.base\_planner.BasePlanner

### **refresh\_interval** (*self*) $\rightarrow$ float

property

Frequency at which this planner will scan over its links and attempt to update them if necessary. Note that adding links with interval smaller than this value will raise a *ScheduleIntervalError*.

**Returns** Refresh interval frequency.

#### Return type float

start (self)

Start this planner. Links will start being scheduled based on their intervals after calling this method. Creates a new thread pool if one doesn't already exist.

See Start and Shutdown to learn more about starting and shutdown.

#### shutdown (self, wait: bool = True)

Stop this planner. Links will stop being scheduled after calling this method

See Start and Shutdown to learn more about starting and shutdown.

**Parameters wait** (bool) – Whether to wait until all currently executing jobs have finished. True

#### running(self)

property

Whether this planner is currently running. If there are links transferring this may be set before all transfers are complete. Changed by calls to *start* and *shutdown*.

Returns State of this planner

Return type bool

## 2.5.5 databay.support

### databay.support.buffers

```
class databay.support.buffers.Buffer(count_threshold: int = None, time_threshold:
    float = None, custom_controllers: Union[callable,
    List[callable]] = None, on_reset: callable = None,
    conjugate_controllers: bool = False)
```

databay.support.buffers.Buffer

Buffers are special built-in *Processors*. They allow you to temporarily accumulate records before passing them over to outlets.

When processing records (see *Processors*) a Buffer will figure out whether records should be stored or released. This is done by passing the list of records to Buffer's internal callable functions called controllers.

Each controller performs different types of checks, returning True or False depending on whether records should be released or stored respectively.

- **count\_threshold** (*int*) The number of records stored that when reached will complete the count controller. When set to None it will disable the count controller. None
- time\_threshold (float) The number of seconds elapsed since the previous release that when reached will complete the time controller. When set to None it will disable the time controller. None
- custom\_controllers (callable or list[callable]) List of custom callable controllers. None
- on\_reset (callable) Callback invoked when reset is called. None
- **conjugate\_controllers** (*bool*) Whether to release the records when any controller returns True or to wait for all of them to complete before releasing records. False

#### get\_controllers (self)

Return the list of currently active controllers.

Returns list of controllers

**Return type** list[callable]

#### reset (self)

Resets this buffer, resetting the controllers' counters and emptying the list of records stored.

## 2.5.6 databay.base\_planner

#### See also:

Extending BasePlanner to learn how to extend this class correctly.

databay.base\_planner.BasePlanner

Base abstract class for a job planner. Implementations should handle scheduling link transfers based on datetime.timedelta intervals.

#### Parameters

- links (Link or list[Link]) Links that should be added and scheduled.
- **ignore\_exceptions** (bool) Whether exceptions should be ignored, or halt the planner. False
- **immediate\_transfer** (bool) Whether this planner should execute transfer once immediately upon starting for all links that have Link.immediate\_transfer set to True. True
- **shutdown\_at\_exit** (bool) Whether this planner should attempt to gracefully shutdown if the app exists unexpectedly. False

#### Bases: abc.ABC

links (self) property

Links currently handled by this planner.

```
Returns list[Link]
```

```
add_links (self, links: Union[Link, List[Link]])
```

Add new links to this planner. This can be run once planner is already running.

Parameters links (Link or list[Link]) – Links that should be added and scheduled.

remove\_links (self, links: Link)

Remove links from this planner. This can be run once planner is already running.

**Parameters** links (*Link* or list[*Link*]) – Links that should be unscheduled and removed.

Raises MissingLinkError if link is not found.

#### start (self)

Start this planner. Links will start being scheduled based on their intervals after calling this method. The exact methodology depends on the planner implementation used.

This will also loop over all links and call the on\_start callback before starting the planner.

If BasePlanner.immediate\_transfer is set to True, this function will additionally call *Link*. *transfer* once for each link managed by this planner before starting.

See Start and Shutdown to learn more about starting and shutdown.

#### shutdown (self, wait: bool = True)

Shutdown this planner. Links will stop being scheduled after calling this method. Remaining link jobs may still execute after calling this method depending on the concrete planner implementation.

This will also loop over all links and call the on\_shutdown callback after shutting down the planner.

See Start and Shutdown to learn more about starting and shutdown.

#### purge (self)

Unschedule and clear all links. It can be used while planner is running.

## running(self)

property

Whether this planner is currently running.

By default always returns True.

Override this property to indicate when the underlying scheduling functionality is currently running.

#### force\_transfer(self)

Immediately force a transfer on all Links governed by this planner.

## 2.5.7 databay.errors

#### Contents:

| MissingLinkError    | Raised when providing a link that isn't stored in planner. |
|---------------------|------------------------------------------------------------|
| ImplementationError | Raised when concrete implementation is incorrect.          |
| InvalidNodeError    | Raised when invalid node (inlet or outlet) is provided.    |

# exception databay.errors.MissingLinkError

databay. errors. Missing Link Error

Raised when providing a link that isn't stored in planner.

Initialize self. See help(type(self)) for accurate signature.

Bases: RuntimeError

exception databay.errors.ImplementationError databay.errors.ImplementationError

Raised when concrete implementation is incorrect.

Initialize self. See help(type(self)) for accurate signature.

Bases: RuntimeError

exception databay.errors.InvalidNodeError databay.errors.InvalidNodeError

Raised when invalid node (inlet or outlet) is provided.

Initialize self. See help(type(self)) for accurate signature.

Bases: RuntimeError

## 2.5.8 databay.inlet

#### See also:

- Extending Inlets to learn how to extend this class correctly.
- *Outlet* representing the corresponding output of the data stream.

Abstract class representing an input of the data stream.

**Parameters metadata** (*dict*) – Global metadata that will be attached to each record generated by this inlet. It can be overridden or appended to by providing metadata when creating a record using *new\_record()* function. None

Bases: abc.ABC

metadata (self)

property

Global metadata that will be attached to each record generated by this inlet. It can be overridden or appended to by providing metadata when creating a record using  $new\_record()$  function.

Returns Metadata dictionary.

Return type dict

**pull** (*self*, *update:* da.Update)  $\rightarrow$  List[Record]

abstractmethod

Produce new data.

Override this method to define how this inlet will produce new data.

**Parameters update** (*Update*) – Update object representing the particular Link update run.

Returns List of records produced

Return type list[Record]

**new\_record** (*self*, *payload*, *metadata*: *dict* = *None*)  $\rightarrow$  Record

Create a new Record. This should be the preferred way of creating new records.

- **payload** (*Any*) Data produced by this inlet.
- **metadata** (*dict*) Local metadata that will override and/or append to the global metadata. It will be attached to the new record. None

**Returns** New record created

Return type Record

try\_start (self)

Wrapper around on\_start call that will ensure it only gets executed once.

on\_start(self)

Called once per inlet just before the governing planner is about to start.

Override this method to provide starting functionality on this inlet.

try\_shutdown (self)

Wrapper around on\_shutdown call that will ensure it only gets executed once.

on\_shutdown(self)

Called once per inlet just after the governing planner has shutdown.

Override this method to provide shutdown functionality on this inlet.

active (self)

property

Whether this inlet is active and ready to pull. This variable is set by the governing link to True on start and to False on shutdown. False

Return type bool

## 2.5.9 databay.link

Contents:

| Update | Data structure representing one Link transfer. When con-     |
|--------|--------------------------------------------------------------|
|        | <pre>verted to string returns {tags}.{transfer_number}</pre> |
| Link   | Link in the relationship graph. Use this class to define re- |
|        | lationships between inlets and outlets.                      |

Data structure representing one Link transfer. When converted to string returns {tags}. {transfer number}

#### **Parameters**

- **tags** (*List*[*str*]) Tags of the link, see: *Link*.
- **transfer\_number** (*int*) Incremental identifier of the current transfer.

class databay.link.Link (inlets: Union[Inlet, List[Inlet]], outlets: Union[Outlet, List[Outlet]], interval: Union[datetime.timedelta, int, float], tags: Union[str, List[str]] = None, copy\_records: bool = True, ignore\_exceptions: bool = False, catch\_exceptions: bool = None, inlet\_concurrency: int = 9999, immediate\_transfer: bool = True, processors: Union[callable, List[callable]] = None, groupers: Union[callable, List[callable]] = None, name=None)

databay.link.Link

Link in the relationship graph. Use this class to define relationships between inlets and outlets.

#### Parameters

• inlets (Inlet or list[Inlet]) – inlets to add to this link.

- **outlets** (*Outlet* or list[*Outlet*]) outlets to add to this link.
- **interval** (Union[datetime.timedelta, int, float]) Expects datetime.timedelta. Alternatively, you can provide int or float which will be coerced explicitly to datetime.timedelta.seconds.
- tags (Union[str, List[str]]) List of tags of this link. []
- copy\_records (bool) Whether to copy records before passing them to outlets. True
- **ignore\_exceptions** (*bool*) Whether exceptions in inlets and outlets should be logged and ignored, or raised. True
- **inlet\_concurrency** (*int*) How many inlets are allowed to execute concurrently. 9999
- **immediate\_transfer** (bool) Whether governing planners that have BasePlanner.immediate\_transfer set to True should execute this link's transfer once immediately upon starting. True
- processors (callable or list[callable]) Processors of this link. None
- groupers (callable or list[callable]) groupers of this link. None

 $\texttt{inlets}(self) \rightarrow \texttt{List}[\texttt{Inlet}]$ 

property

Inlets handled by this link.

**Returns** list[Inlet]

add\_inlets (self, inlets: Union[Inlet, List[Inlet]])

Add inlets to this link. Inlets must be of type Inlet and not currently added to this link.

Parameters inlets (Inlet or list[Inlet]) - inlets to add to this link

**Raises** *InvalidNodeError* if this link already contains any of the inlets being added.

remove\_inlets (self, inlets: Union[Inlet, List[Inlet]])

Remove inlets from this link.

**Parameters inlets** (*Inlet* or list[*Inlet*]) – inlets to remove from this link

**Raises** *InvalidNodeError* if this link doesn't contain any of the inlets being removed.

**outlets** (*self*)  $\rightarrow$  List[Outlet]

property

Outlets handled by this link.

**Returns** list[Outlet]

add\_outlets (self, outlets: Union[Outlet, List[Outlet]])

Add outlets to this link. Outlets must be of type Outlet and not currently added to this link.

Parameters outlets (Outlet or list[Outlet]) - outlets to add to this link

**Raises** InvalidNodeError if this link already contains any of the outlets being added.

remove\_outlets (self, outlets: Union[Outlet, List[Outlet]])

Remove outlets from this link.

**Parameters** outlets (Outlet or list[Outlet]) – outlets to remove from this link

**Raises** *InvalidNodeError* if this link doesn't contain any of the outlets being removed.

**interval** (*self*)  $\rightarrow$  datetime.timedelta property

Frequency at which this link should transfer.

Returns interval object

Return type datetime.timedelta

#### set\_job (self, job)

**Parameters** job (Any) – specify the job this link is executed with.

 $job(self) \rightarrow Any$ 

property

The job this link is executed with. Job should persist between link transfers. None

**Returns** Job this link is executed with.

```
name(self) \rightarrow str
```

property

Deprecated in 0.2.0, will be removed in 1.0. Use Link.tags instead.

Name of this Link, equivalent to first tag of this link.

Returns Name of this link

Return type str

tags (self)  $\rightarrow$  List[str]

property

The tags of this link. []

Returns Tags of this link

Return type List[str]

#### transfer(self)

Execute one transfer on this link. This will run through all inlets querying them for data, then pass that data to all outlets.

See Link transfer to learn more about the transfer.

#### on\_start (self)

Called when the governing planner is about to start. Calls *try\_start* on all inlets and outlets of this link.

If an inlet or outlet is present in multiple links its on\_start will only be called once by whichever link executes first.

#### on\_shutdown (self)

Called just after the governing planner has shutdown. Calls *try\_shutdown* on all inlets and outlets of this link.

If an inlet or outlet is present in multiple links its on\_shutdown will only be called once by whichever link executes first.

## 2.5.10 databay.outlet

#### See also:

- Extending Outlets to learn how to extend this class correctly.
- Inlet representing the corresponding input of the data stream.

Abstract class representing an output of the data stream.

```
Parameters processors (callable or list[callable]) - Processors of this outlet. None
```

Bases: abc.ABC

```
push (self, records: List[Record], update: da.Update)
```

abstractmethod

Push received data.

Override this method to define how this outlet will handle received data.

#### **Parameters**

- **records** (list[*Record*]) List of records generated by inlets. Each top-level element of this array corresponds to one inlet that successfully returned data. Note that inlets could return arrays too, making this a nested array.
- update (Update) Update object representing the particular Link transfer.

#### try\_start (self)

Wrapper around on\_start call that will ensure it only gets executed once.

#### on\_start (self)

Called once per outlet just before the governing planner is about to start.

Override this method to provide starting functionality on this outlet.

#### try\_shutdown (self)

Wrapper around on\_shutdown call that will ensure it only gets executed once.

#### on\_shutdown (self)

Called once per outlet just after the governing planner has shutdown.

Override this method to provide shutdown functionality on this outlet.

#### active (self)

property

Whether this outlet is active and ready to push. This variable is set automatically to True on start and to False on shutdown. False

### Return type bool

## 2.5.11 databay.record

Data structure representing the data passed between inlets and outlets.

Warning: You should prefer Inlet.new\_record() function over instantiating this class directly.

## Parameters

- payload (Any) Data contained by this record.
- **metadata** (*dict*) Metadata attached to this record None (Set to empty dict if not provided)

 $payload(self) \rightarrow dict$ 

property

Returns Data stored in this record.

Return type Any

 $metadata(self) \rightarrow dict$ 

property

Returns Metadata attached to this record.

Return type dict

# 2.6 Source Code

- 2.6.1 inlet
- 2.6.2 base\_planner
- 2.6.3 errors
- 2.6.4 outlet
- 2.6.5 link
- 2.6.6 record
- 2.6.7 http\_inlet
- 2.6.8 null\_inlet
- 2.6.9 random\_int\_inlet
- 2.6.10 file\_inlet
- 2.6.11 buffers
- 2.6.12 schedule\_planner
- 2.6.13 aps\_planner
- 2.6.14 inlet\_tester
- 2.6.15 null\_outlet
- 2.6.16 mongo\_outlet
- 2.6.17 csv\_outlet
- 2.6.18 print\_outlet
- 2.6.19 file\_outlet

# **PYTHON MODULE INDEX**

# d

```
databay, 52
databay.base_planner,63
databay.errors, 64
databay.inlet,65
databay.inlets, 52
databay.inlets.file_inlet,52
databay.inlets.http_inlet, 53
databay.inlets.null_inlet,54
databay.inlets.random_int_inlet,54
databay.link,66
databay.misc, 55
databay.misc.inlet_tester,55
databay.outlet, 69
databay.outlets, 56
databay.outlets.csv_outlet, 56
databay.outlets.file_outlet, 56
databay.outlets.mongo_outlet, 57
databay.outlets.null_outlet, 58
databay.outlets.print_outlet, 59
databay.planners, 59
databay.planners.aps_planner, 59
databay.planners.schedule_planner,61
databay.record,70
databay.support, 62
databay.support.buffers, 62
```

# INDEX

# A

active() (databay.inlet.Inlet method), 66 active() (databay.outlet.Outlet method), 69 add\_inlets() (databay.link.Link method), 67 add\_links() (databay.base\_planner.BasePlanner method), 63 add\_outlets() (databay.link.Link method), 67 APSPlanner (class in databay.planners.aps\_planner), 60 ApsPlanner (class in databay.planners.aps\_planner), 59

# В

BasePlanner (*class in databay.base\_planner*), 63 Buffer (*class in databay.support.buffers*), 62

# С

# D

databay module, 52 databay.base\_planner module, 63 databay.errors module, 64 databay.inlet module, 65 databay.inlets module, 52 databay.inlets.file\_inlet module, 52 databay.inlets.http\_inlet module, 53 databay.inlets.null\_inlet module, 54 databay.inlets.random int inlet module, 54

databay.link module, 66 databay.misc module, 55 databay.misc.inlet\_tester module, 55 databay.outlet module, 69 databay.outlets module, 56 databay.outlets.csv\_outlet module, 56 databay.outlets.file\_outlet module, 56 databay.outlets.mongo\_outlet module, 57 databay.outlets.null\_outlet module, 58 databay.outlets.print\_outlet module, 59 databay.planners module, 59 databay.planners.aps\_planner module, 59 databay.planners.schedule\_planner module, 61 databay.record module, 70 databay.support module, 62 databay.support.buffers module, 62 disconnect()(databay.outlets.mongo\_outlet.MongoOutlet method), 58

# Е

ensure\_connection() (in module databay.outlets.mongo\_outlet), 57

# F

FILE (*databay.inlets.file\_inlet.FileInletMode attribute*), 53

### databay, Release 0.3.0

FILE ENCODING (databay.outlets.file outlet.FileOutlet attribute), 56 FILE MODE (databay.outlets.csv outlet.CsvOutlet attribute), 56 FILE\_MODE (databay.outlets.file\_outlet.FileOutlet attribute), 56 FileInlet (class in databay.inlets.file inlet), 53 FileInletMode (class in databay.inlets.file inlet), 52 FileOutlet (class in databay.outlets.file outlet), 56 FILEPATH (databay.outlets.file\_outlet.FileOutlet attribute), 56 for\_each\_inlet() (in module databay.misc.inlet\_tester), 55 force\_transfer() (databay.base\_planner.BasePlanner method), 64

# G

# Η

HttpInlet (class in databay.inlets.http\_inlet), 53

# I

ImplementationError, 64
Inlet (class in databay.inlet), 65
inlets () (databay.link.Link method), 67
InletTester (class in databay.misc.inlet\_tester), 55
interval () (databay.link.Link method), 67
InvalidNodeError, 65

# J

job() (databay.link.Link method), 68

# L

LINE (databay.inlets.file\_inlet.FileInletMode attribute), 53 Link (class in databay.link), 66 links () (databay.base\_planner.BasePlanner method), 63

# Μ

metadata() (databay.inlet.Inlet method), 65
metadata() (databay.record.Record method), 70
MissingLinkError, 64
module
 databay, 52
 databay.base\_planner, 63
 databay.errors, 64
 databay.inlet, 65
 databay.inlets, 52

databay.inlets.file inlet, 52 databay.inlets.http\_inlet, 53 databay.inlets.null inlet, 54 databay.inlets.random\_int\_inlet, 54 databay.link,66 databay.misc, 55 databay.misc.inlet tester, 55 databay.outlet, 69 databay.outlets, 56 databay.outlets.csv\_outlet, 56 databay.outlets.file\_outlet, 56 databay.outlets.mongo\_outlet, 57 databay.outlets.null\_outlet, 58 databay.outlets.print\_outlet, 59 databay.planners, 59 databay.planners.aps\_planner, 59 databay.planners.schedule\_planner, 61 databay.record,70 databay.support, 62 databay.support.buffers, 62 MongoCollectionNotFound, 57 MONGODB\_COLLECTION (databay.outlets.mongo outlet.MongoOutlet attribute), 58 MongoOutlet (class in databay.outlets.mongo\_outlet), 57

# Ν

name() (databay.link.Link method), 68
new\_record() (databay.inlet.Inlet method), 65
NullInlet (class in databay.inlets.null\_inlet), 54
NullOutlet (class in databay.outlets.null\_outlet), 58

# 0

on\_shutdown() (databay.inlet.Inlet method), 66 on\_shutdown() (databay.inlets.file\_inlet.FileInlet method), 53 on\_shutdown() (databay.link.Link method), 68 on\_shutdown() (databay.outlet.Outlet method), 69 on\_shutdown() (databay.outlets.mongo\_outlet.MongoOutlet method), 58 on\_start() (databay.inlet.Inlet method), 66 on start() (databay.inlets.file\_inlet.FileInlet method). 53 on\_start() (databay.link.Link method), 68 on\_start() (databay.outlet.Outlet method), 69 on\_start() (databay.outlets.mongo\_outlet.MongoOutlet method), 58 Outlet (class in databay.outlet), 69 outlets() (databay.link.Link method), 67

# Ρ

pause() (databay.planners.aps\_planner.ApsPlanner

*method*), 60

- payload() (databay.record.Record method), 70
- PrintOutlet (class in databay.outlets.print outlet), 59
- pull() (databay.inlet.Inlet method), 65
- pull() (databay.inlets.file inlet.FileInlet method), 53
- pull() (databay.inlets.http inlet.HttpInlet method), 54
- pull() (databay.inlets.null inlet.NullInlet method), 54
- pull() (databay.inlets.random int inlet.RandomIntInlet start() method), 54
- purge() (databay.base\_planner.BasePlanner method), 64
- (databay.planners.aps\_planner.ApsPlanner purge() method), 60
- push() (databay.outlet.Outlet method), 69
- push() (databay.outlets.csv\_outlet.CsvOutlet method), 56
- push() (databay.outlets.file\_outlet.FileOutlet method), 57
- (databay.outlets.mongo outlet.MongoOutlet push() method), 58
- (databay.outlets.null\_outlet.NullOutlet push() method), 58
- (databay.outlets.print outlet.PrintOutlet push() method), 59

# R

RandomIntInlet (class databay.inlets.random\_int\_inlet), 54 Record (class in databay.record), 70 refresh\_interval() (databay.planners.schedule\_planner.SchedulePlanner method), 62 remove inlets() (databay.link.Link method), 67 remove\_links() (databay.base\_planner.BasePlanner method), 64 remove\_outlets() (databay.link.Link method), 67 reset() (databay.support.buffers.Buffer method), 63 resume() (databay.planners.aps\_planner.ApsPlanner method), 60 running() (databay.base\_planner.BasePlanner method), 64 running() (databay.planners.aps\_planner.ApsPlanner method), 60 running() (databay.planners.schedule planner.SchedulePlanner method), 62

# S

ScheduleIntervalError.61 SchedulePlanner (class in databay.planners.schedule planner), 61 set\_job() (databay.link.Link method), 68 setUp() (databay.misc.inlet\_tester.InletTester method), 55

- shutdown() (databay.planners.aps planner.ApsPlanner method), 60
- shutdown() (databay.planners.schedule\_planner.SchedulePlanner method), 62
- start() (databay.base planner.BasePlanner method), 64
- (databay.planners.aps\_planner.ApsPlanner method), 60
- start() (databay.planners.schedule\_planner.SchedulePlanner method), 62

## Т

IJ

tags() (databay.link.Link method), 68 test\_dont\_read\_metadata() (databay.misc.inlet tester.InletTester method), 55 test\_new\_record() (databay.misc.inlet\_tester.InletTester method), 55 test\_new\_record\_override\_global() (databay.misc.inlet\_tester.InletTester method), 55 (databay.misc.inlet\_tester.InletTester test\_pull() method), 55 transfer() (databay.link.Link method), 68 in try shutdown() (databay.inlet.Inlet method), 66 try\_shutdown() (databay.outlet.Outlet method), 69 try start() (databay.inlet.Inlet method), 66 try\_start() (databay.outlet.Outlet method), 69

Update (class in databay.link), 66